UNIVERSIDADE DO ESTADO DO AMAZONAS ESCOLA SUPERIOR DE TECNOLOGIA CURSO DE ENGENHARIA NAVAL

DANIEL SILVA BITENCOURTT

## ESTUDO EXPERIMENTAL DA VELOCIDADE DE AVANÇO E DAS ONDAS GERADAS POR UMA EMBARCAÇÃO REGIONAL DO TIPO RABETA

MANAUS 2024

#### DANIEL SILVA BITENCOURTT

## ESTUDO EXPERIMENTAL DA VELOCIDADE DE AVANÇO E DAS ONDAS GERADAS POR UMA EMBARCAÇÃO REGIONAL DO TIPO RABETA

Trabalho de Conclusão de Curso apresentado ao Curso de Graduação em Engenharia Naval da Escola Superior de Tecnologia da Universidade do Estado do Amazonas, para obtenção do título de Bacharel em Engenharia Naval.

Orientador: Prof. Dr. Jassiel Vladimir Hernández Fontes

MANAUS 2024

## **Ficha Catalográfica**

Ficha catalográfica elaborada automaticamente de acordo com os dados fornecidos pelo(a) autor(a). **Sistema Integrado de Bibliotecas da Universidade do Estado do Amazonas.**

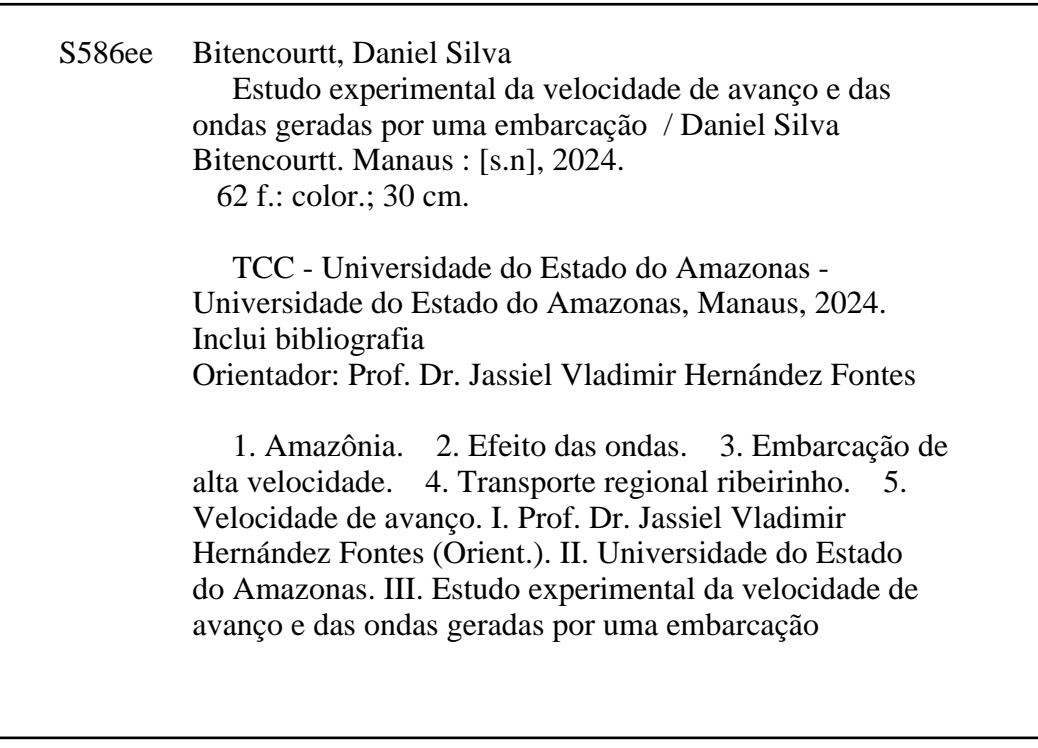

#### DANIEL SILVA BITENCOURTT

## ESTUDO EXPERIMENTAL DA VELOCIDADE DE AVANÇO E DAS ONDAS GERADAS POR UMA EMBARCAÇÃO REGIONAL DO TIPO RABETA

Trabalho de Conclusão de Curso apresentado ao Curso de Graduação em Engenharia Naval da Escola Superior de Tecnologia da Universidade do Estado do Amazonas, para obtenção do título de Bacharel em Engenharia Naval.

Aprovado em:

#### BANCA EXAMINADORA:

\_\_\_\_\_\_\_\_\_\_\_\_\_\_\_\_\_\_\_\_\_\_\_\_\_\_\_\_\_\_\_\_\_\_\_\_\_\_\_\_\_\_

Prof. Dr. Jassiel Vladimir Hernández Fontes Universidade do Estado do Amazonas

\_\_\_\_\_\_\_\_\_\_\_\_\_\_\_\_\_\_\_\_\_\_\_\_\_\_\_\_\_\_\_\_\_\_\_\_\_\_\_\_\_\_

Prof. Dr. Elvis Jhoarsy Osorio Santander Universidade do Estado do Amazonas

\_\_\_\_\_\_\_\_\_\_\_\_\_\_\_\_\_\_\_\_\_\_\_\_\_\_\_\_\_\_\_\_\_\_\_\_\_\_\_\_\_\_

Prof. Dr. Eduardo Rafael Barreda del Campo Universidade do Estado do Amazonas

Prof. Dr. José Ramón Hechavarría Pérez Universidade do Estado do Amazonas

\_\_\_\_\_\_\_\_\_\_\_\_\_\_\_\_\_\_\_\_\_\_\_\_\_\_\_\_\_\_\_\_\_\_\_\_\_\_\_\_\_\_

MANAUS 2024

#### **AGRADECIMENTOS**

Em primeiro lugar, a Deus, que me deu vida e saúde para realizar esse trabalho.

À minha mãe, que sempre fez papel de pai e mãe, por todo o amor e apoio incondicional, por nunca medir esforços para fazer qualquer coisa por mim e sempre me proporcionar muita força durante todos os anos que precederam este momento. Aos meus familiares, que de forma direta ou indireta me auxiliaram ou confortaram emocionalmente, em especial, à minha irmã Maria Clara e meu padrasto Alemão por toda a ajuda durante os anos da graduação, e à minha prima Janaína Gomes que sempre foi um pilar na minha vida. À minha amiga e incentivadora Rebecca Nobre.

Ao senhor Raimundo e família, que disponibilizaram toda a estrutura para a realização do experimento e me mostraram um pouco melhor a realidade de um ribeirinho. Ao meu orientador, Dr. Jassiel Vladimir Hernández Fontes, um grande incentivador da pesquisa científica que compartilhou muito conhecimento e não mediu esforços para me apoiar durante a realização deste trabalho. Aos meus colegas e amigos da faculdade, que sempre me apoiaram e incentivaram a melhorar, em especial minha grande amiga Thayná Bulcão que sempre me apoiou durante todo o trajeto acadêmico.

Aos meus grandes amigos do grupo "elEs" e "gymbros", que tornaram esses anos de graduação mais leves e confortáveis, e a meu estimado amigo Vicente Neto que não mediu esforços para me ajudar com o AutoCAD. Ao Dr. Irving David Hernandez pelo apoio e participação no desenvolvimento dos estudos realizados neste trabalho. À empresa Bentley Systems por proporcionar a licença acadêmica do software Maxsurf.

O presente trabalho recebeu suporte do Conselho Nacional de Desenvolvimento Científico e Tecnológico do Brasil (CNPq), o Fundo Nacional de Desenvolvimento Científico e Tecnológico (FNDCT), e o Ministério da Ciência, Tecnologia e Inovação (MCTI), por meio do projeto "Identificação de desafios para prevenir acidentes com embarcações de alta velocidade na região amazônica" (Chamada CNPq-FNDCT-MCTI nº14/2022 - Faixa A, processo: 405529/2022-8). Também, agradece-se o suporte da Fundação de Amparo à Pesquisa do Estado do Amazonas (FAPEAM), por meio do projeto "Divulgação de avanços científicos que possam contribuir com a prevenção de acidentes com embarcações na região amazônica" (Edital nº 014/2022 - PAPD/FAPEAM).

#### **RESUMO**

O uso de embarcações de pequeno porte, que podem alcançar altas velocidades, é comum na região amazônica. Porém, a atividade de navegação segura e sustentável com esse tipo de embarcação ainda requer estudos que permitam caracterizar o seu comportamento hidrodinâmico. O presente trabalho visa estudar a velocidade de avanço e os padrões de ondas gerados por uma embarcação regional comum no Estado do Amazonas, conhecida como *rabeta*, frequentemente utilizada para transporte de percurso curto entre comunidades ribeirinhas. Primeiro, foram realizados levantamentos em campo para documentar alguns exemplos desse tipo de embarcações. Logo, realizou-se um experimento em escala real selecionando uma embarcação representativa como caso de estudo, visando conhecer a velocidade de avanço com potência máxima do motor. Para medir a velocidade, foram utilizados um aplicativo de GPS de celular e técnicas de processamento de imagens aplicadas a vídeos obtidos por um drone. Com esse último foram capturados os padrões de ondas gerados na água. Além do estudo experimental da velocidade, foi implementado o método hidrodinâmico do corpo esbelto para representar o trem de ondas capturado experimentalmente. Os resultados obtidos demonstraram que a embarcação pode alcançar modos de operação definidos por um número de Froude de comprimento em torno a 0,5. Assim, define-se que esse tipo de embarcação pode alcançar altas velocidades, principalmente no regime de operação de semi-deslocamento. Além disso, os resultados obtidos pelo drone demonstraram que o uso desse tipo de embarcações também pode gerar trens de ondas que interagem com os bancos de areia ou vegetação próxima ao percurso. Estudos similares podem ser implementados para conhecer os modos típicos de operação de diversas embarcações regionais.

**Palavras-chave:** Amazônia. Efeito das ondas. Embarcação de alta velocidade. Transporte regional ribeirinho. Velocidade de avanço.

#### **ABSTRACT**

The use of small boats, which can reach high speeds, is common in the Amazon region. Therefore, safe, and sustainable navigation activities with this type of vessel still require studies that allow to characterize their hydrodynamic behavior. This work aims to study the speed of advance and the wave patterns generated by a common regional vessel in the State of Amazonas, known as a *rabeta*, frequently used for short-distance transportation between riverine communities. First, surveys were carried out in the field to document some examples of these types of vessels. Then, a real-scale experiment was carried out by selecting a representative vessel as a study case, aiming to determine the forward speed with maximum engine power. To measure speed, we used a cell phone GPS application and image processing techniques applied to videos obtained by a drone. With this last, the wave patterns generated in the water by the boat were captured. In addition to the experimental study of speed, a slender body hydrodynamic method was implemented to represent the experimentally captured wave patterns. The results obtained demonstrate that the boat can achieve modes of operation defined by a length Froude number around 0.5. Likewise, it is defined that this type of vessel can reach high speeds, mainly in the semi-displacement operation regime. Furthermore, the results obtained with the drone demonstrate that the use of these types of vessels can also generate wave trains that interact with the sand banks or vegetation next to the boat path. Similar studies can be implemented to understand the typical modes of operation of various regional vessels.

**Keywords:** Amazon. Effect of waves. High speed boat. Riverine regional transport. Forward speed.

## **LISTA DE FIGURAS**

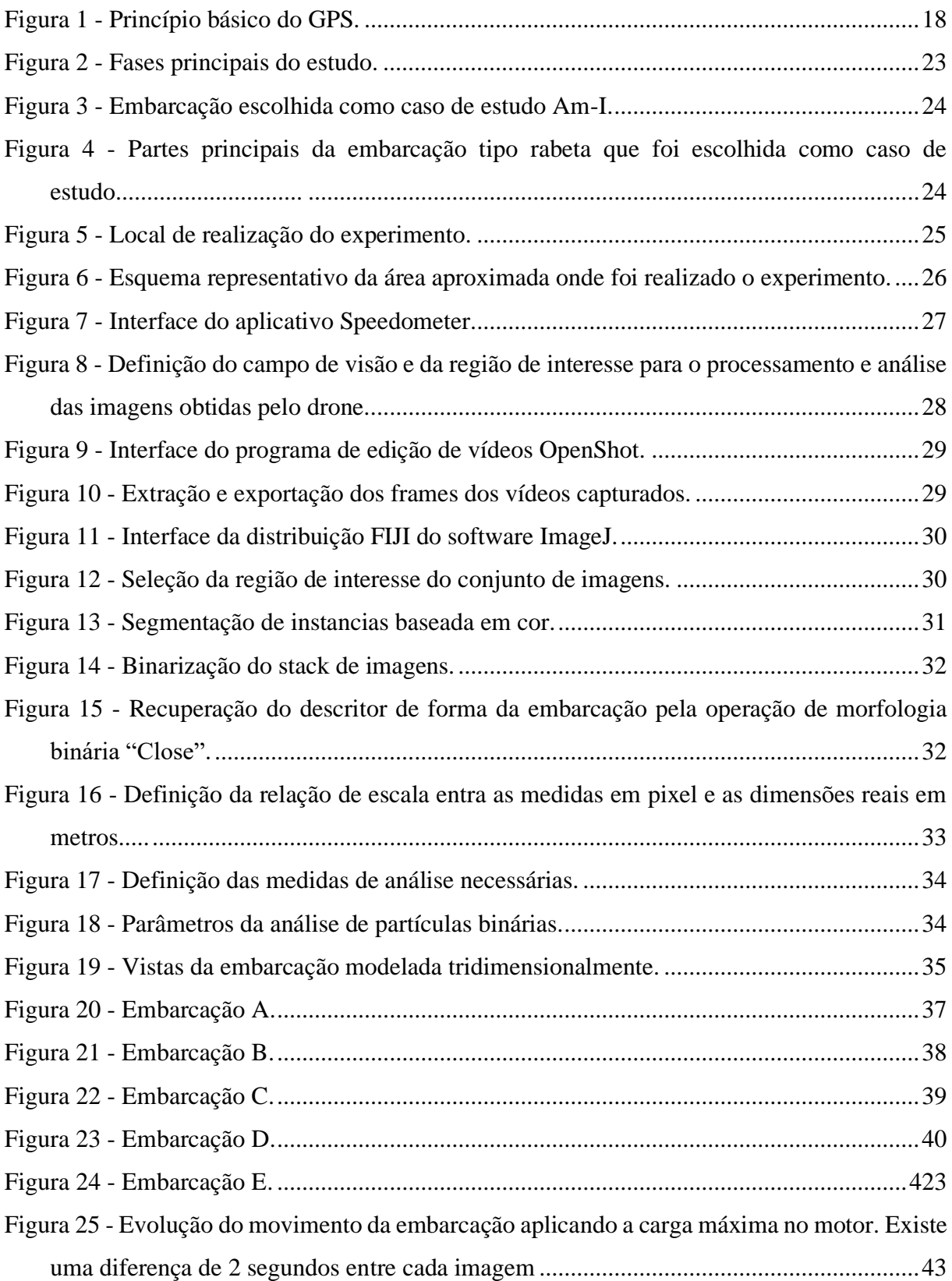

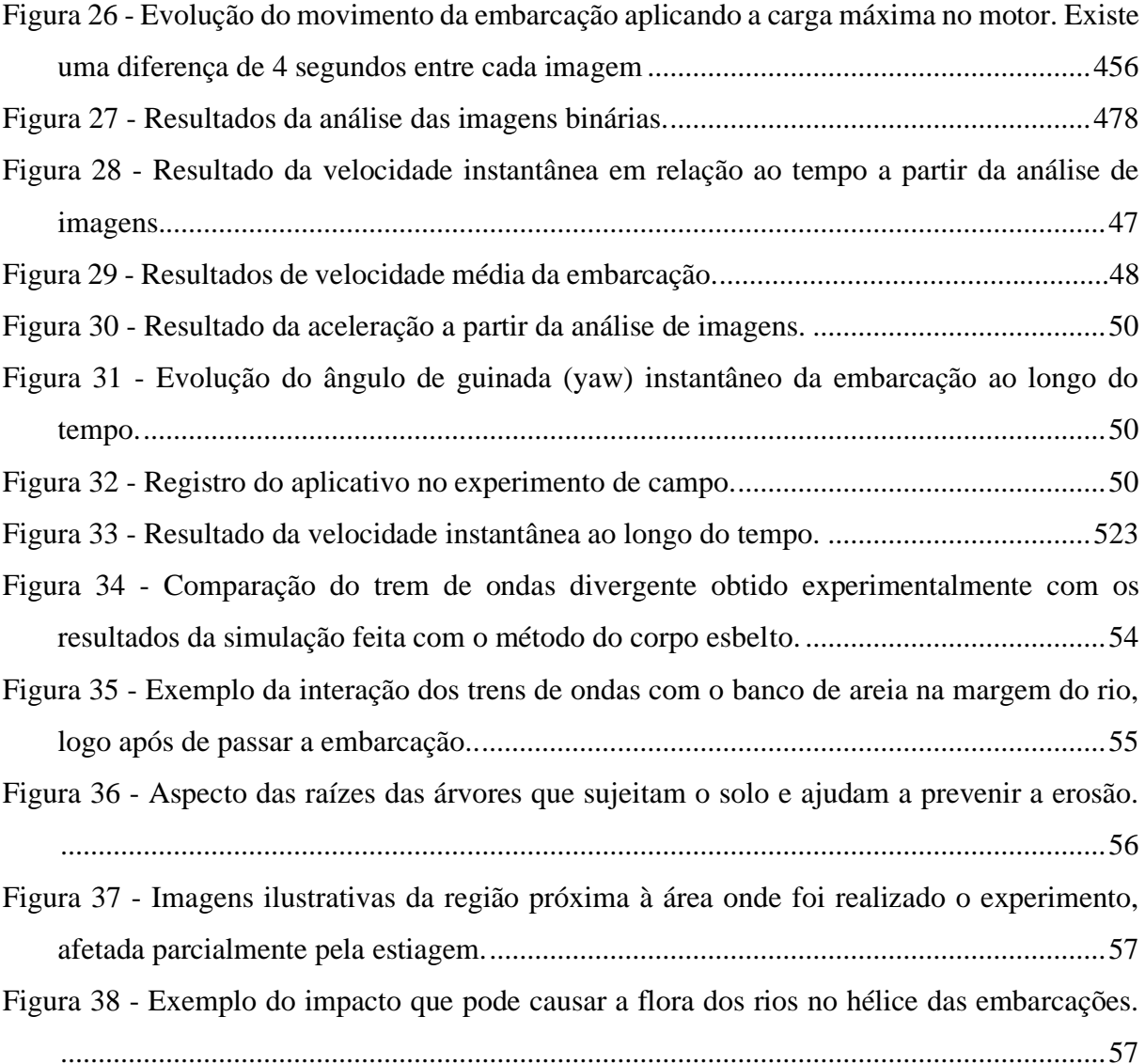

## **LISTA DE TABELAS**

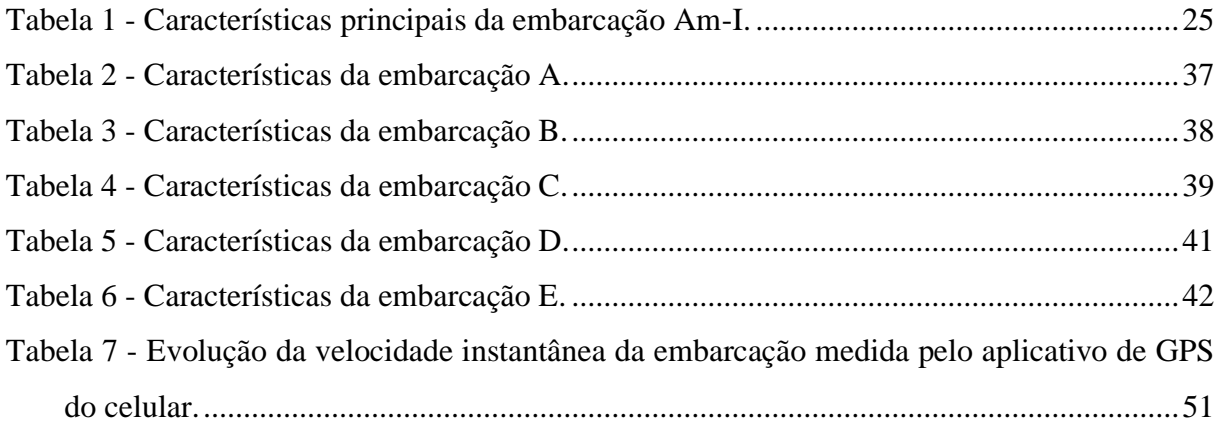

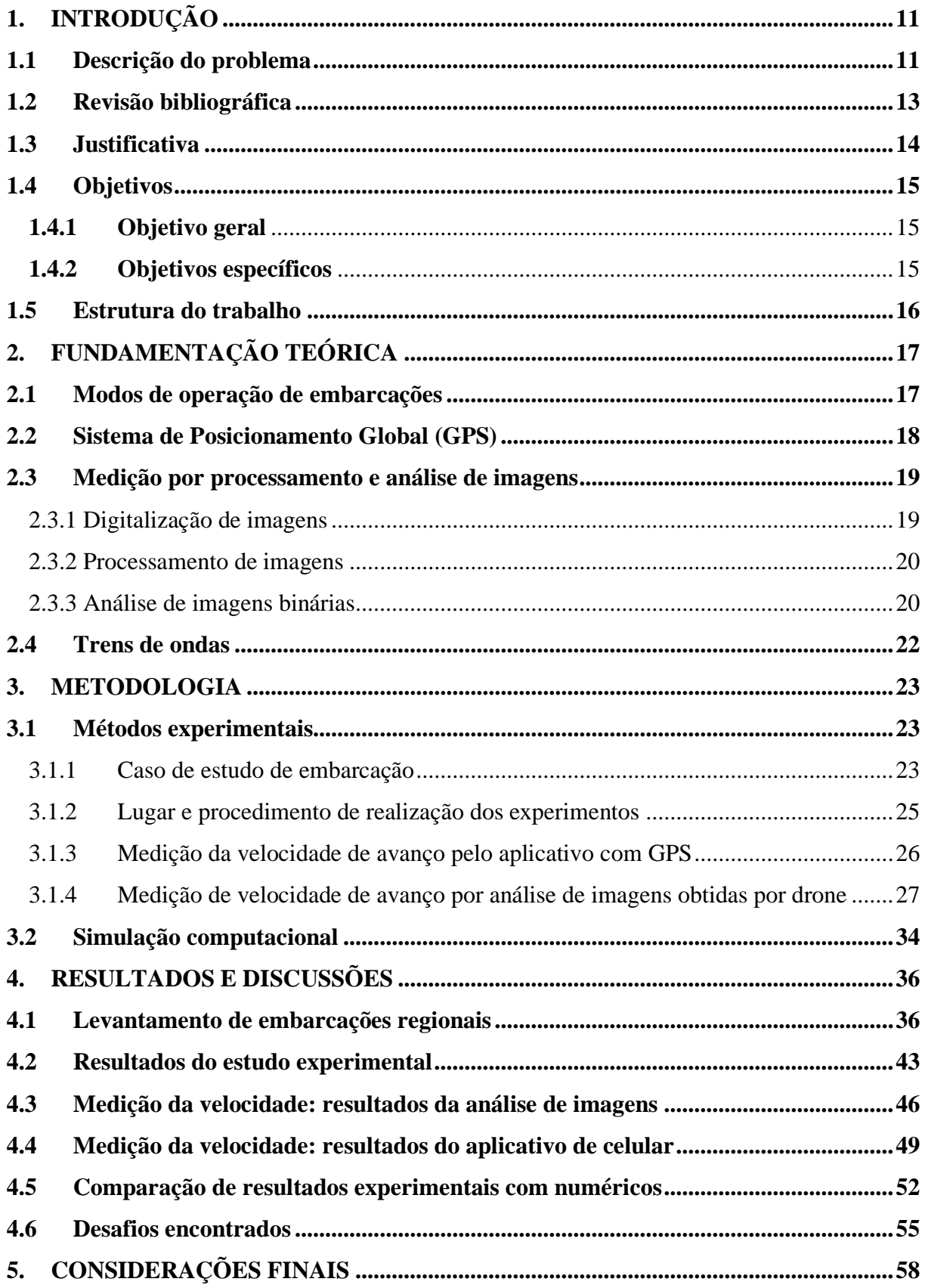

# **SUMÁRIO**

11

#### <span id="page-11-0"></span>**1. INTRODUÇÃO**

#### <span id="page-11-1"></span>**1.1 Descrição do problema**

O Estado do Amazonas é parte da bacia amazônica, a qual possui grandes rios com muitos afluentes, utilizados diariamente como vias de transporte por meio de diversos tipos de embarcações. Dentre os rios da região, cabe mencionar o rio Amazonas, que é o maior rio em extensão e volume do mundo, com mais de seis mil quilômetros de comprimento, possuindo uma vasta quantidade de afluentes (Araújo, 2014).

As afluentes dos rios da região amazônica transformam-se em combinações de rios, lagos e igarapés, onde ainda são encontrados desafios para documentar e entender as atividades fluviais da região. Nas suas margens, é comum encontrar populações que desempenham atividades de plantio e pesca e residem em moradias, tanto em terra como flutuantes, que são denominadas 'comunidades ribeirinhas' (Lira; Chaves, 2016). Dentre os meios de transporte mais comuns utilizados por essas comunidades podem se mencionar o uso de embarcações de pequeno porte, muitas vezes construídas de forma artesanal por meio de conhecimentos obtidos pela experiência.

O Estado do Amazonas possui um total de 62 municípios, dos quais a maioria pode ser acessada por embarcações. Ou seja, o setor hidroviário é bastante movimentado e um dos principais meios de transporte do estado é o fluvial (Oliveira; Magalhães, 2022).

As hidrovias existentes no Estado do Amazonas representam os principais meios de comunicação entre as comunidades ribeirinhas, onde as embarcações podem ser comparadas com carros e motos, pois muitas vezes são os principais meios de transporte para pequenas e longas distâncias.

Nas atividades comuns do dia a dia dessas populações, tais como pesca, comercio, lazer, e locomoção entre as comunidades que se formam nas margens dos rios, um dos principais meios de transporte consiste no uso de canoas e outras embarcações de pequeno porte, construídas principalmente de madeira, fibra de vidro ou alumínio. Tais embarcações costumam ser equipadas com motores de popa com rabeta (rabeta se refere a um eixo saliente do casco que conecta o hélice com o motor) ou motores fora de borda.

Além de serem empregadas como meio de transporte, as embarcações regionais de pequeno porte são fundamentais para o sustento das comunidades ribeirinhas já que costumam ser utilizadas para a pesca, que pode ser exercida para obter alguma fonte de renda ou até mesmo usada para própria alimentação. Sendo muitas vezes esse o único meio de transporte entre as comunidades ribeirinhas, as embarcações também são usadas para o transporte de carga, como

alimentos, animais de médio a grande porte, além de eletrodomésticos ou materiais de

12

construção.

Cabe mencionar que, muitas vezes, as embarcações utilizadas são de pequeno porte e sem preparo nenhum para o transporte de cargas. O uso constante dessas embarcações sem fiscalização das cargas nem instrumentos de navegação pode resultar em acidentes que põem em risco a vida das pessoas, como colisões, naufrágios, embarque de água, emborcamento etc.

Na região amazônica, é comum que a confecção das embarcações regionais seja feita de forma semiempírica, onde a experiência da construção é passada através de gerações (Hernández-Fontes *et al*., 2021; Lins *et al*., 2006; Maia *et al*., 2021). Ainda podem ser encontradas embarcações que passam por um processo produtivo sem certificação e, possivelmente, podem não atender os requisitos mínimos de operação e segurança descritas nas Normas da Autoridade Marítima para Embarcações Empregadas na Navegação Interior – NORMAM 202 (Marinha-do-Brasil, 2023).

Por outro lado, é comum que as comunidades ribeirinhas estejam localizadas em áreas remotas e de difícil acesso, dificultando as atividades de fiscalização (De Souza *et al*., 2023; Padovezi, 2021). Essa situação também limita a obtenção de dados concretos a respeito do comportamento e características dessas embarcações, os quais são escassos. Consequentemente, a falta de dados operacionais das embarcações regionais restringe as análises técnicas e científicas que possam contribuir no aumento da sua eficiência, segurança e sustentabilidade.

Com relação a segurança das embarcações regionais, cabe mencionar que ainda é necessário realizar estudos técnicos que permitam conhecer o seu comportamento. Algumas recomendações foram propostas recentemente por Fontes *et al*. (2023), que apresentaram os principais desafios que podem ter as embarcações de passageiros de longo percurso na região amazônica. Constantemente podemos ver notícias de acidentes na região amazônica envolvendo embarcações ribeirinhas, como naufrágio por embarque de água; colisão com embarcações maiores, rochas e bancos de areia; emborcamento ocasionado por banzeiros (definição regional para "trens de ondas") gerados por outras embarcações maiores (Soares *et al*., 2023); entre outros.

Para entender como as embarcações regionais se comportam durante a navegação, é necessário acrescentar os levantamentos realizados em campo para conhecer dados de operação e desta forma, conseguir caracterizar o comportamento hidrodinâmico delas.

O presente trabalho visa conhecer a velocidade típica e os padrões de ondas gerados por uma embarcação regional comum no Estado do Amazonas, conhecida como "rabeta". A embarcação se caracteriza por ter um eixo saliente do casco ("rabeta") que conecta o motor com o hélice.

Foi feito um estudo experimental em escala real, visando medir a velocidade de avanço com potência máxima do motor utilizando métodos baseados em GPS e processamento de imagens. Além disso, foi implementado um método computacional de hidrodinâmica, conhecido como método do corpo esbelto, para reproduzir os padrões de onda visualizados experimentalmente.

#### <span id="page-13-0"></span>**1.2 Revisão bibliográfica**

De acordo com Amaral *et al*. (2009), as rabetas substituíram as canoas em atividades mais simples como deslocamento de grandes distâncias e na pesca. O autor fez uma comparação da utilização entre os meios de transporte aquáticos e terrestres, afirmando que as rabetas são utilizadas nos rios tão quanto as motocicletas são utilizadas em terra-firme.

Segundo Oliveira (2014), existem em média um milhão de embarcações ribeirinhas em circulação no interior da região norte do Brasil. Estudos do mesmo autor afirmam que as principais deficiências relacionadas à segurança da navegação em embarcações ribeirinhas é a inexistência de equipamentos básicos de salvatagem e de combate a incêndio, além da infração como falta de habilitação pela tripulação.

A partir de pesquisa realizada pela Defensoria Pública da União com comunidades ribeirinhas do interior da região norte do Brasil, constatou-se que acidentes como escalpelamento são mais comuns em embarcações ribeirinhas entre 7 a 12 metros, onde utilizam um motor de popa com rabeta que geralmente não possui a cobertura, ocasionando o acidente (Oliveira, 2014).

No Amazonas, uma canoa com rabeta que levava cinco passageiros e navegava no Rio Solimões, colidiu contra uma balsa. O naufrágio aconteceu no percurso entre a comunidade de Caimbé e a Comunidade de Marajó, foi informado pelas autoridades que no momento da colisão a canoa se rompeu levando a óbito 3 crianças (G1 AM, 2022).

Durante a navegação em um percurso rotineiro, uma pessoa teve sua embarcação emborcada por banzeiros (termo regional para definir as ondas na superfície dos rios causadas por alguma embarcação), provenientes de embarcações maiores que navegavam em alta velocidade. Na região amazônica, são constantes os relatos de embarcações que alagam ou emborcam durante a navegação pois são atingidas por grandes banzeiros. Após do acidente, a passageira conseguiu nadar até a margem mais próxima; porém, a canoa afundou e o motor de popa com rabeta ficou danificado (Pimentel, 2019).

É importante mencionar que as embarcações de pequeno porte têm um papel fundamental na vida da população ribeirinha, pois são usadas principalmente para locomoção e práticas comerciais, incluindo a pesca, impactando diretamente em aspectos sociais e econômicos.

Hernández-Fontes *et al*. (2021) revisaram os desafios do transporte fluvial na região amazônica, propondo algumas alternativas para o transporte mais eficiente e sustentável na região. Os autores ressaltaram a necessidade de inovar as embarcações regionais, seja por meio de análises técnicos e científicos com conceitos de Engenharia Naval ou incluindo o aproveitamento de energias renováveis.

Maia e Said (2019) estudaram a hidrodinâmica de uma embarcação regional de transporte escolar utilizando fluidodinâmica computacional. Posteriormente, Maia et al. (Maia *et al*., 2021) estenderam esse trabalho para otimizar a forma do casco utilizando métodos de redes neurais artificiais, aplicando fluidodinâmica computacional para pesquisar os padrões de onda gerados, bem como a resistência ao avanço. Os resultados demonstraram que com simples modificações do casco, poderia se economizar combustível ao longo prazo.

Soares *et al*. (2023) avaliaram os possíveis trens de ondas causados por uma embarcação regional de transporte de passageiros, conhecida como "expresso". Os autores utilizaram métodos baseados na teoria do escoamento potencial para analisar, de maneira simplificada e preliminar, os trens de ondas que poderiam ser causados pela embarcação.

Favacho *et al*. (2016) propuseram um procedimento de seleção de hélice para embarcações de pequeno porte regionais da Amazônia. Eles propuseram uma abordagem matemática para o projeto de propulsores marítimos. Embora esse estudo não tenha sido aplicado em trabalhos de campo, a análise demonstra o interesse da comunidade científica em propor alternativas para melhorar o desempeno da navegação fluvial regional.

#### <span id="page-14-0"></span>**1.3 Justificativa**

Embora existam alguns estudos relacionados com o comportamento de embarcações típicas na região amazônica, como lanchas escolares (Maia *et al*., 2021; Maia; Said, 2019), expressos (Soares *et al*., 2023), barcaças (Junior *et al*., 2023), flutuantes (Neto; Fontes; Maia, 2023), entre outras, pouco se sabe dos regimes de operação de embarcações conhecidas como "rabetas". Essas embarcações são, muitas vezes, improvisadas a partir de cascos de madeira ou alumínio, instalando um motor (que pode ser adquirido a baixo custo) e improvisando um eixo saliente do casco (rabeta), para movimentar uma hélice de duas a três pás comercializada na região.

Esses tipos de embarcações não têm sistemas de navegação que proporcionem a relação de velocidade/potência do motor. A potência do motor é aplicada de maneira empírica por meio de uma alavanca. O máximo deslocamento lateral da alavanca proporciona máxima potência operacional do motor.

Nessa condição, pode-se definir qualitativamente a embarcação como "rápida". Porém, é necessário obter dados experimentais que permitam classificar o modo de operação baseado no número de Froude de comprimento que, segundo vários autores da área de Engenharia Naval, é um número adimensional que ajuda a classificar o regime de operação de uma embarcação, contribuindo na definição de uma embarcação de baixa ou alta velocidade.

Para contribuir com essas pesquisas, o presente estudo visa realizar experimentos com uma embarcação do tipo "rabeta" para determinar a velocidade típica com a alavanca aplicando a maior potência do motor. Além disso, pretendem-se obter evidências dos trens de ondas gerados por esse tipo de embarcações.

#### <span id="page-15-0"></span>**1.4 Objetivos**

#### <span id="page-15-1"></span>**1.4.1 Objetivo geral**

Estudar de maneira experimental a velocidade de avanço e as ondas geradas por uma embarcação regional do tipo "rabeta" através de métodos baseados em GPS e análise de imagens obtidas por drone, discutindo os desafios que esse tipo de embarcações pode apresentar na região amazônica.

#### <span id="page-15-2"></span>**1.4.2 Objetivos específicos**

- Realizar pesquisa de campo e elaborar um levantamento de embarcações regionais do tipo rabeta, utilizadas na locomoção de comunidades ribeirinhas em diversas áreas próximas à cidade de Manaus.

- Realizar experimentos de campo para medição da velocidade de avanço e das ondas geradas por uma embarcação representativa do tipo rabeta, utilizando medição por aplicativo de celular com GPS e análise de imagens obtidas com drone.

- Processar os dados obtidos no experimento de campo e obter as velocidades médias de avanço considerando a potência do motor gerada pelo máximo deslocamento da alavanca de controle.

- Com a velocidade obtida, caracterizar o regime de operação hidrodinâmica baseada no número de Froude e realizar uma simulação numérica para comparar os trens de ondas obtidos experimentalmente.

- Discutir os principais desafios que esse tipo de embarcações pode apresentar com relação à operação cotidiana nas comunidades ribeirinhas da região amazônica.

#### <span id="page-16-0"></span>**1.5 Estrutura do trabalho**

O atual trabalho está organizado no formato a seguir: o Capítulo 2 proporciona alguns conceitos relevantes de fundamentação teórica. No Capítulo 3 são descritos os métodos utilizados e o Capítulo 4 apresenta os resultados obtidos com suas respectivas discussões. Finalmente, o Capítulo 5 sumariza as principais conclusões encontradas.

#### <span id="page-17-0"></span>**2. FUNDAMENTAÇÃO TEÓRICA**

#### <span id="page-17-1"></span>**2.1 Modos de operação de embarcações**

Uma embarcação pode ser descrita como uma estrutura que pode ser feita com diversos materiais, tendo como objetivo flutuar e ser impermeável. A embarcação é capaz de se mover sobre a superfície da água, além de fazer o transporte de pessoas e cargas, resistindo às intempéries sem sofrer deformidades ou rupturas permanentes (Augusto, 2007).

Existe uma grande variedade dos tipos de embarcações existentes, entretanto, cada tipo tem uma função específica que varia desde o transporte de grandes quantidades de carga até o transporte de algumas pessoas.

Por isso, existem classificações do regime hidrodinâmico em que as embarcações operam. Sob a perspectiva hidrodinâmica, pode ser utilizado o número de Froude de comprimento (Fn<sub>L</sub>) para determinar o regime de operação em que a embarcação se encontra (Faltinsen, 2005). Para determinar o número de Froude, é usada a seguinte equação (1):

$$
F_{nL} = \frac{V}{\sqrt{g \cdot L}}\tag{1}
$$

sendo:

FnL – Número de Froude de comprimento (adimensional);

V – Velocidade de operação (m/s);

L – Comprimento na linha d'água (m);

 $g$  – Aceleração da gravidade (~9,81 m/s<sup>2</sup>).

De acordo com Faltinsen (2005), o número de Froude é um ótimo parâmetro adimensional para categorizar o modo de operação de embarcações, pois com ele relaciona os efeitos das forças gravitacionais com as forças de inércia, as quais são relevantes no movimento de estruturas na interface água-ar. Sob esta perspectiva, os modos de operação das embarcações podem ser de três tipos principais, segundo o número de Froude de comprimento: deslocamento  $(F_{nL} < 0, 4)$ , semi-deslocamento  $(0, 4-0.5 < F_{nL} < 1, 0-1, 2)$ , e planeio  $(F_{nL} > 1, 0-1, 2)$ .

Salienta-se que os limites das faixas de Froude não são exatos, podendo haver transições de comportamento hidrodinâmico entre elas. Segundo Faltinsen (2005), uma embarcação rápida, desde o ponto de vista hidrodinâmico, pode ser definida com  $F_{nL} > 0.4$ .

Nas embarcações que operam no regime hidrodinâmico de deslocamento, os aspectos dinâmicos fora da água interferem pouco com a sustentação da embarcação, visto que a principal força atuante é o empuxo, ocasionado por uma grande pressão hidrostática. Geralmente, esse modo de operação é comum em embarcações de meio e grande porte, voltadas para o transporte de carga e passageiros.

As embarcações que operam no regime de semi-deslocamento são embarcações mais versáteis, geralmente de porte médio e que operam com velocidades intermediárias. Nesse tipo de embarcação as forças hidrostática e dinâmica agem em conjunto, pois a proa da embarcação tende a sair mais da água com relação à sua condição de equilíbrio hidrostático. Suas aplicações são as mais variadas, podemos visualizá-las em embarcações de passeio, transporte rápido de pessoas e cargas, embarcações de apoio, embarcações de serviço entre outros.

As embarcações que operam no regime hidrodinâmico de planeio, são embarcações que atingem altas velocidades e conseguem planear, mantendo sustentação parcial com a superfície da água. Durante a operação, devido ao formato do casco, essas embarcações desenvolvem altas velocidades o que ocasiona uma pressão dinâmica positiva, e diminuição da força empuxo. Quanto mais rápidas essas embarcações, menos contato o casco pode ter com a água. Suas aplicações são mais restritas, voltadas para recreio, embarcações de competições de velocidade ou projetos especiais quem demandam altas velocidades.

#### <span id="page-18-1"></span>**2.2 Sistema de Posicionamento Global (GPS)**

No presente estudo, foi utilizado um aplicativo de celular baseado em Sistema de Posicionamento Global (GPS – *Global Positioning System*) para monitorar o movimento de uma embarcação.

<span id="page-18-0"></span>O Sistema de Posicionamento Global (GPS) trabalha com o premissa da triangularização, onde é conhecida a posição de um grupo de satélites em relação a um referencial inercial (Maia, 1999). A localização é definida a partir dos seguintes parâmetros:  $\vec{R_u}$ é a posição do usuário;  $\vec{r'}$  é a posição do i-ésimo satélite;  $\vec{\rho'}$  é a posição do usuário em relação ao i-ésimo satélite, conforme figura 1.

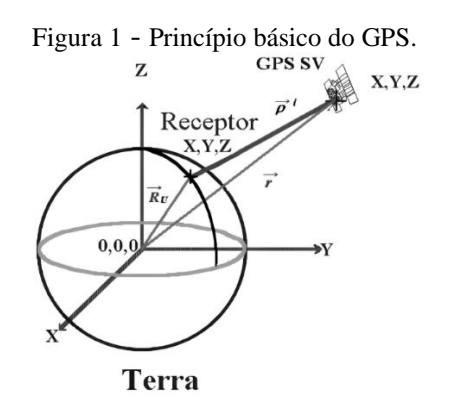

Fonte: Adaptada de Maia, 1999.

Segundo Maia (1999), admite-se a posição do usuário  $\overrightarrow{R_u} = (X_u, Y_u, Z_u)$ , então aplica a seguinte relação:

$$
(X_u - X^i)^2 + (Y_u - Y^i)^2 + (Z_u - Z^i)^2 = \overline{\rho}^i \tag{2}
$$

onde cada um dos satélites *i* transmite sua posição e o instante da transmissão *t0.* Na superfície da terra, estão posicionados receptores GPS que fazem a conversão dos sinais dos satélites em posição, tempo e velocidade. Para determinar as posições X, Y, Z e o tempo *t* são necessários pelo menos quatro satélites em pleno funcionamento.

#### <span id="page-19-0"></span>**2.3 Medição por processamento e análise de imagens**

No presente estudo, utilizou-se uma técnica de processamento e análise de imagens aplicada aos vídeos obtidos por um drone, para medir o movimento da embarcação. Foram considerados os métodos disponibilizados nas publicações de Hernández *et al*. (2018) e Hernández-Fontes *et al*. (2020a), que propuseram técnicas de medição de elevações de água baseadas em análise de imagens binárias (ou seja, imagens com pixels na cor branca e preta).

Os métodos e *scripts* proporcionados foram gerados para uso no software de livre acesso *ImageJ*. O primeiro passo para implementar esses métodos consiste em obter as imagens, as quais são processadas para obter a segmentação (ou separação) do objeto de interesse. Assim, uma vez que a imagem original tenha sido segmentada por um limiar de cor ou espectro de cores, é possível o cálculo das características da forma dos objetos identificados, sendo possível gerar e salvar imagens binárias.

Em sequência, usando operações morfológicas (ou seja, operações aritméticas com os conjuntos de pixels identificados na cor branca ou preta, a partir das imagens binárias), o objeto de referência é filtrado do restante. Finalmente, o movimento do objeto de interesse é monitorado, proporcionando dados numéricos da evolução da sua posição no tempo. Esses dados são traduzidos para interpretar o movimento do objeto de interesse.

O protocolo de processamento e análise das imagens pode ser definido mediante três etapas principais: (i) digitalização de imagens, (ii) processamento de imagens, e (iii) análise de imagens binárias. Cada uma das etapas é descrita a continuação.

#### <span id="page-19-1"></span>2.3.1 Digitalização de imagens

Uma vez que o monitoramento do movimento é obtido pela gravação contínua de vídeos, é necessário extrair cada frame dos mesmos e exportar o conjunto de frames como imagens de formato PNG (Portable Network Graphics). O conjunto de imagens (*stack*) extraído é salvo como um novo vídeo processado. A partir desses novos vídeos, uma região de interesse é definida em todas as imagens do vídeo, sendo criado e exportado um novo vídeo, com área de interesse reduzida, em formato TIFF. Esse novo arquivo é utilizado no processamento e análise de imagens.

#### <span id="page-20-0"></span>2.3.2 Processamento de imagens

O processamento de imagens emprega inicialmente uma segmentação baseada em cor, considerando um espaço de cor baseado no tom (H), saturação (S) e brilho (B) dos pixels na imagem. Deste modo, são definidas as faixas de interesse de cada parâmetro, sendo possível segmentar apenas a região descrita pelo objeto a ser monitorado. Isto é realizado assignando o valor da intensidade de pixel, como  $\theta = 0$ , para elementos dentro das faixas dos parâmetros, e  $\theta$  = 1 para o restante dos pixels.

Para obtenção de um conjunto (*stack*) de imagens binárias, ele deve ser gerado após converter imagens RGB-color para o tipo 8-bit. Posteriormente, usando a ferramenta de limiarização (*thresholding*) pelo método de Otsu, é possível binarizar o conjunto de imagens.

As imagens binarizadas ainda precisarão da aplicação de operações de morfologia binária para recuperação dos descritores de forma durante a análise de imagens. Assim, segundo Hernández-Fontes *et al*. (2020a), pode ser aplicada a operação *close*, que engloba uma sequência de dilatação e erosão, resultando em um descritor de forma apropriado para o objeto a ser medido.

#### <span id="page-20-1"></span>2.3.3 Análise de imagens binárias

A análise do conjunto de imagens binárias resultante do estágio de processamento é realizada incorporando o fator de escala entre as unidades da imagem (pixel) e as unidades reais (metros). Geralmente, isso pode ser feito assignando o comprimento do objeto (em metros) para sua medida correspondente (em pixels) na imagem.

Com a escala definida como global, qualquer conjunto de imagens importado considerará as mesmas proporções. Assim, para análise do mesmo conjunto, não será necessário definir novamente esta proporção, uma vez que o arquivo TIFF multicamada salvará também esta informação como metadados no conjunto.

O seguinte passo, foi a definição das medidas requeridas para análise, onde considerando que a sequência de imagens está igualmente espaçada um intervalo de tempo, δt, é necessário apenas a extração da posição espacial da forma do objeto.

Com a escala definida, o processo de análise a seguir é a definição das medidas requeridas no *stack* de imagens. A descrição dos métodos de análise e processamento utilizados podem ser consultados na literatura publicada por Hernández et al. (2018) e Hernández-Fontes et al. (2020a).

Durante a análise das imagens binárias, é necessário realizar operações morfológicas sobre o conjunto de pixels identificado. No presente estudo, será mantido o foco na identificação da forma da embarcação na forma de uma elipse.

As coordenadas do centro de massa dos objetos na cena se expressam em relação da origem *O* (0, 0) localizado no canto superior esquerdo da imagem. Assim, o centro de massa (X, Y) de uma partícula com *N*-pixels, *Pi*, é definido como o ponto *G* tal que:

$$
\overline{OG} = \frac{1}{N} \sum_{i=1}^{i=N} \overline{OP_i} \tag{3}
$$

E que:

$$
X_G = \frac{1}{N} \sum_{i=1}^{i=N} X_i
$$
\n(4)

$$
Y_G = \frac{1}{N} \sum_{i=1}^{i=N} Y_i
$$
 (5)

onde X<sup>G</sup> e Y<sup>G</sup> fornecem, respectivamente, a localização média dos pontos centrais dos segmentos horizontais e verticais em uma partícula.

No presente estudo, é assumido que a embarcação em movimento pode ser identificada nas imagens binárias como uma elipse em movimento. O processo necessário para determinar a relação espacial e temporal do objeto de referência (nossa embarcação) é realizado com a ferramenta de análise de partículas nativa do software de livre acesso *ImageJ* (opção *Analyze* ≫ *Analyze Particles*…), selecionando na interface correspondente as propriedades da faixa de tamanho, faixa de circularidade, e visualização de elipses ajustadas.

Os resultados gerados da análise de partículas são apresentados em modo tabular em uma instancia dedicada dentro do software, permitindo exportar os mesmos nos formatos de dados separados por coma (CSV) ou de texto (TXT). Para este estudo os dados foram exportados no formato CSV uma vez que é um formato nativo do programa Excel onde foi finalizada a análise dos resultados.

#### <span id="page-22-0"></span>**2.4 Trens de ondas**

Quando uma embarcação se move através de um fluido, esta cria um sistema complexo de ondas cujos padrões variam com a velocidade. Os trens de ondas gerados são compostos por diferentes componentes que se sobrepõem constantemente.

Esse fenômeno resulta em padrões de ondas primários e secundários, influenciados pelos picos de alta e baixa pressão ao redor do casco. O sistema de ondas primário refere-se a região onde ocorre a depressão no nível da água, causada pelo movimento da embarcação, que se estende ao longo do casco (Molland; Turnock; Hudson, 2017a; Qian *et al*., 2022).

No sistema de ondas secundário, o qual pode ser exemplificado pelo sistema de ondas de Kelvin, uma embarcação em movimento constante cria ondas em forma de V, com semiângulo e direção específicos em relação ao eixo do curso da embarcação.

No regime de deslocamento e sem considerar efeitos do fundo, este fenômeno pode resultar na formação de dois conjuntos distintos de ondas: o sistema divergente, que emerge da curvatura do casco e se propaga diagonalmente em relação à direção da embarcação, e o sistema transversal, que se posiciona aproximadamente perpendicularmente ao curso da embarcação (Do Nascimento, 2007; Faltinsen, 2005).

Os padrões de ondas gerados podem ser alterados pelos efeitos de profundidade e de variação da velocidade de avanço. Conforme uma embarcação aumenta a sua velocidade, saindo do regime de deslocamento, o trem de ondas transversal tende a ser menos notável.

#### <span id="page-23-1"></span>**3. METODOLOGIA**

O presente estudo foi realizado considerando três fases principais de pesquisa, como mostrado na [Figura 2.](#page-23-0) Primeiro, foi feito um levantamento de embarcações regionais do tipo rabeta, com o intuito de documentar exemplos de embarcações por meio de fotografias e dados principais (Fase 1). O levantamento foi feito em comunidades ribeirinhas próximas à cidade de Manaus, no Estado do Amazonas.

Para o desenvolvimento da Fase 2, foi selecionado um caso de estudo de embarcação do tipo rabeta representativa, para realizar medições experimentais em escala real. Para isso, foram planejados alguns testes experimentais, visando obter informações de velocidade e propagação das ondas geradas por meio de um aplicativo GPS e técnicas de análise de imagens obtidas por drone.

Finalmente, com os dados de velocidade obtidos de forma experimental, foi possível desenvolver a Fase 3, na qual foi feita uma simulação computacional do trem de ondas gerado pela embarcação na velocidade medida. Para isso, foi criado um modelo computacional tridimensional do casco da embarcação, que posteriormente foi utilizado em software computacional para análise de hidrodinâmica. Os resultados obtidos da simulação foram comparados com os resultados medidos experimentalmente. A seguir, na Figura 2, são descritas cada uma das fases consideradas no estudo.

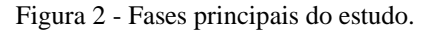

<span id="page-23-0"></span>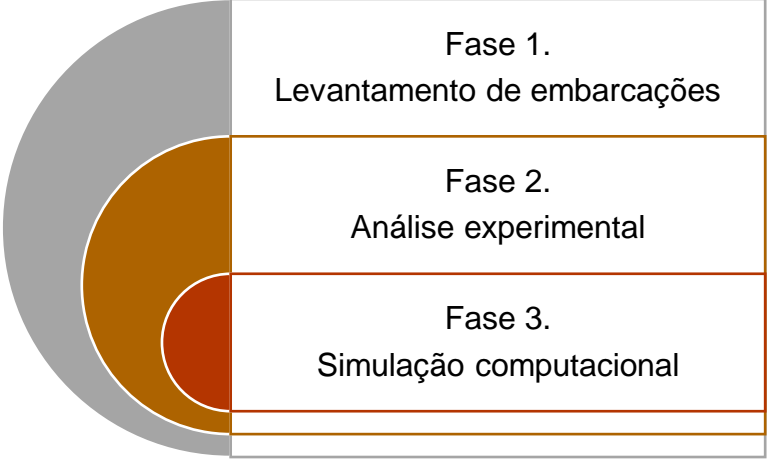

Fonte: Elaborado pelo autor, 2024.

#### <span id="page-23-2"></span>**3.1 Métodos experimentais**

#### <span id="page-23-3"></span>3.1.1 Caso de estudo de embarcação

Neste estudo foi selecionada uma embarcação do tipo rabeta que fosse representativa de outras embarcações regionais ribeirinhas similares, com a finalidade de realizar experimentos

23

Documento F559.D122.E0D2.03F2 assinado por: CLAUDIA TEIXEIRA DE SOUZA:897\*\*\*\*\*\*\*\* em 08/03/2024 às 12:16 utilizando assinatura por login/senha. Documento F559.D122.E0D2.03F2 assinado por: CLAUDIA TEIXEIRA DE SOUZA:897\*\*\*\*\*\*\*\* em 08/03/2024 às 12:16 utilizando assinatura por login/senha. em escala real para medir da velocidade de avanço e do trem de ondas gerados. A embarcação escolhida foi nomeada como Am-I, e consiste em uma canoa de madeira equipada com um motor de popa e rabeta, como mostrado na [Figura 3.](#page-24-0)

<span id="page-24-0"></span>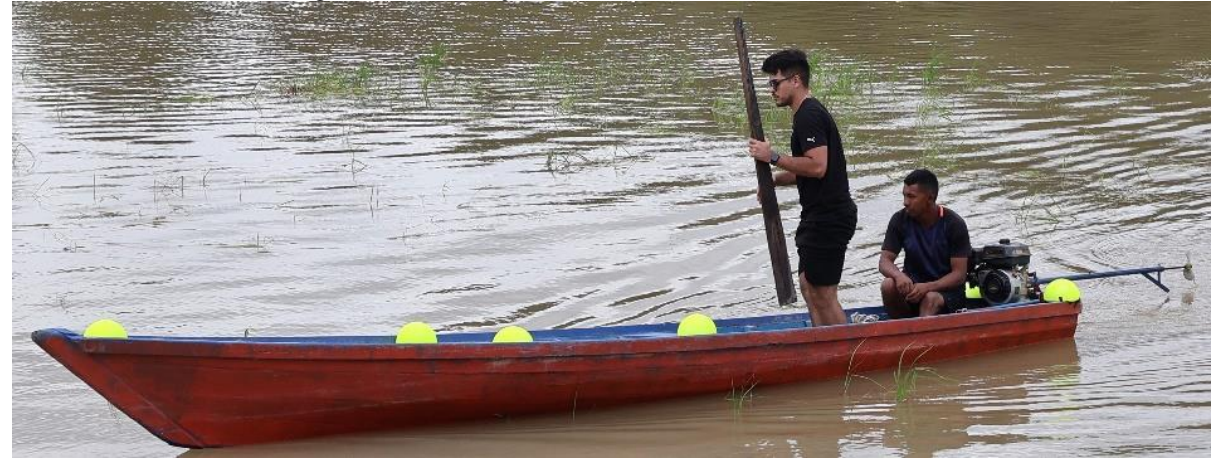

Figura 3 - Embarcação escolhida como caso de estudo Am-I.

Fonte: Elaborado pelo autor, 2024.

As partes principais da embarcação Am-I são mostradas na [Figura 4.](#page-24-1) Essas partes são apenas representativas de outras embarcações similares, podendo variar o material do casco, tipo de motor e número de pás do hélice. O motor de popa com rabeta consiste no motor que tem seu eixo propulsor prolongado e externo a embarcação, ou seja, existe um tubo telescópico ligado ao motor que abriga o eixo propulsor e no fim é instalado um hélice, proporcionando um alongamento da posição do hélice. Isso é fundamental para os ribeirinhos, pois eles navegam às margens dos rios e lagos onde na maioria das vezes são regiões rasas.

<span id="page-24-1"></span>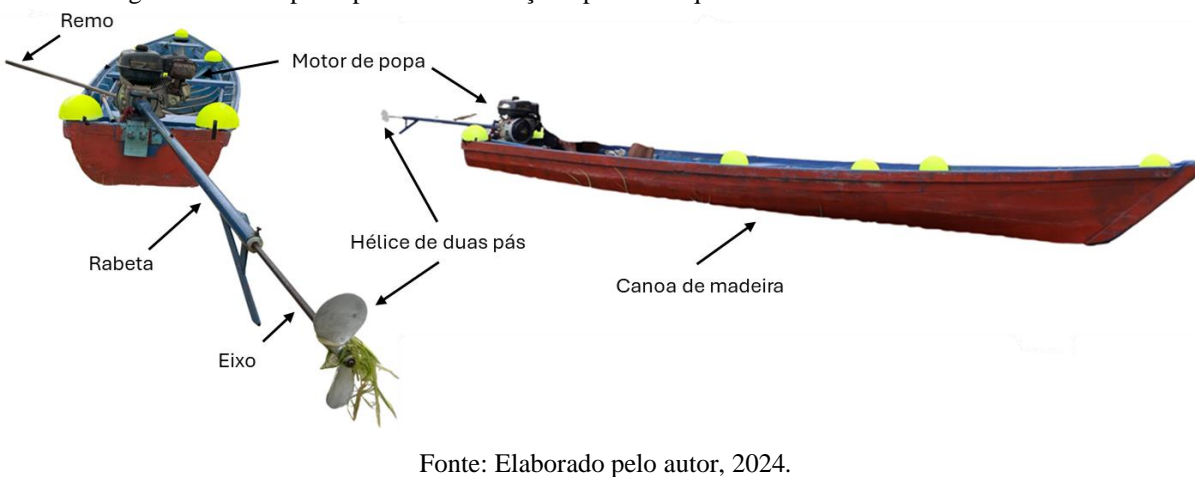

Figura 4 - Partes principais da embarcação tipo rabeta que foi escolhida como caso de estudo.

As características principais da embarcação Am-I são mostradas na

25

[Tabela](#page-25-3) 1, onde podem ser verificadas as dimensões principais, lotação habitual e potência do motor.

<span id="page-25-3"></span><span id="page-25-1"></span>

| Dados da embarcação             |                                       | <b>Observações</b>                                                                                                    |
|---------------------------------|---------------------------------------|----------------------------------------------------------------------------------------------------|
| Comprimento (m):                | 6                                     |                                                                                                    |
| Boca $(m)$ :                    | 1,2                                   |                                                                                                    |
| Pontal médio (m):               | 0,40                                  |                                                                                                    |
| Calado de operação<br>(m)       | $-0,25$ m                             | Calado médio a meia nau sem considerar ângulo<br>de trim durante operação (até 3 passageiros)                                            |
| Potência do motor<br>$(hp)$ :   | 5,5                                   | Motor Rabeta de Popa - Toyama (TE55N-XP)                                                                                                 |
| Lotação (número de<br>pessoas): | 6                                     |                                                                                                    |
| Local de operação<br>comum:     | Lago do<br>Cacau Pirêra               | A embarcação também pode sair do lago para<br>navegar em outras áreas. Durante a estiagem<br>apresenta dificuldades para sair da região. |
| Sistema de governo:             | Manopla do<br>motor rabeta<br>de popa | A potência do motor é regulada por meio do<br>deslocamento de uma alavanca manual.                                                       |
| Material do casco:              | Madeira                               | Construída artesanalmente no mesmo local onde<br>foi realizado o experimento                                                             |

Tabela 1 - Características principais da embarcação Am-I.

Fonte: Elaborado pelo autor, 2024.

### <span id="page-25-2"></span>3.1.2 Lugar e procedimento de realização dos experimentos

Os experimentos de campo foram realizados em uma comunidade às margens do Rio Negro, mais precisamente as margens do Lago do Cacau, uma área localizada no distrito Cacau Pirêra, no município do Iranduba, Estado do Amazonas, Brasil. De maneira aproximada, a localização central onde foi realizado o experimento é definida pelas seguintes coordenadas de posição segundo o Google Earth: 3°09'04"S 60°07'31"W, de acordo com a figura 5.

Figura 5 - Local de realização do experimento.

<span id="page-25-0"></span>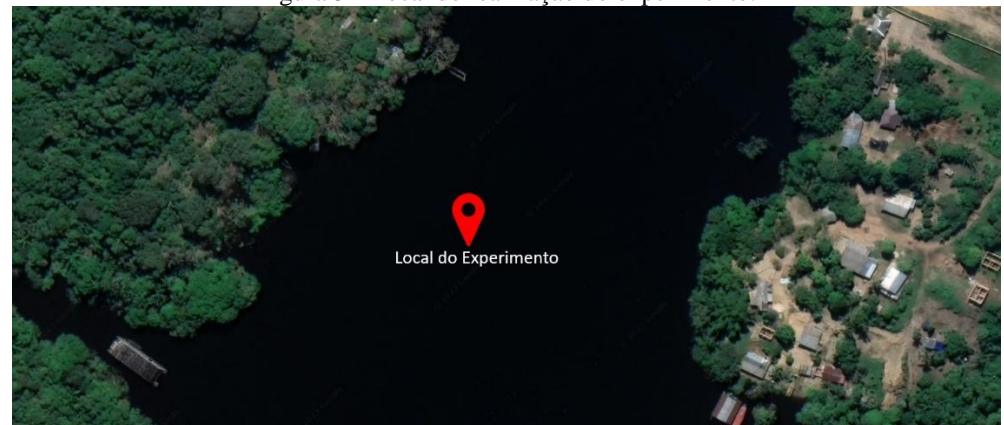

Fonte: Google Earth, 2024 (Editado pelo Autor).

A [Figura 6](#page-26-0) ilustra a região principal onde foi realizado o experimento, definindo uma área aproximada de 25 m x 110 m na qual aconteceu a medição de velocidade de avanço e do trem de ondas gerado.

<span id="page-26-0"></span>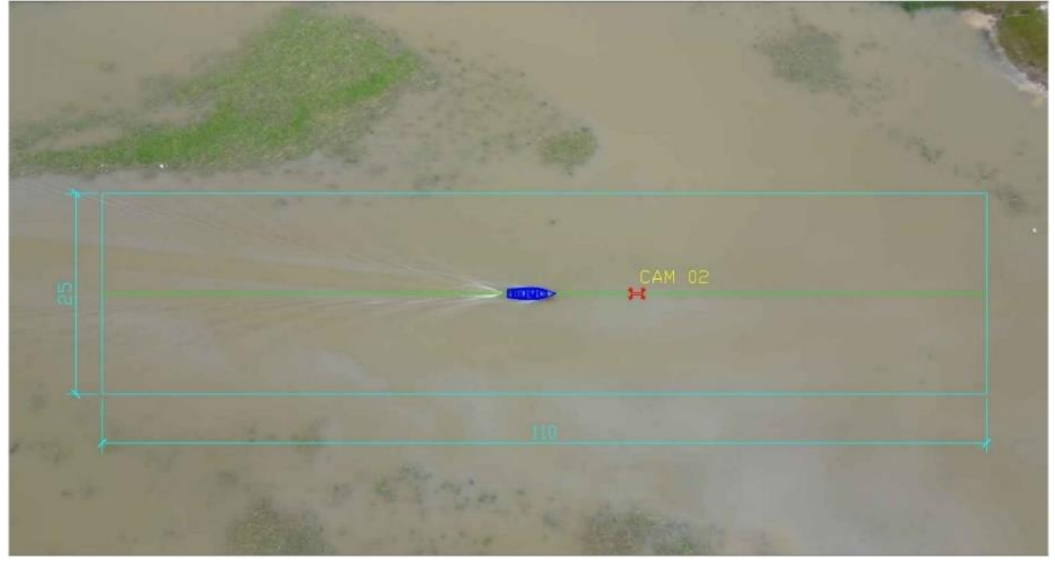

Figura 6 - Esquema representativo da área aproximada onde foi realizado o experimento.

Fonte: Elaborado pelo autor, 2024.

O procedimento experimental pode ser resumido como segue:

- Foram usados um aplicativo de celular com GPS e um drone posicionado acima do campo de visão definido na figura anterior. A intenção foi capturar vídeos como o drone, para um pós-processamento que permita obter informações da velocidade de avanço e geração de ondas. Os dados do GPS foram salvos para fins comparativos.

- Foram realizados vários pré-testes para verificar a correta medição dos sensores, sendo utilizado um experimento para o estudo.

- As medições foram obtidas durante a máxima capacidade de operação do motor. Isto é, mantendo o máximo giro da alavanca controladora de potência.

- Foi utilizada uma câmera posicionada na beira do rio para documentar imagens complementares, principalmente as relacionadas com a incidência das ondas com a margem.

<span id="page-26-1"></span>3.1.3 Medição da velocidade de avanço pelo aplicativo com GPS

Para realizar a medição pontual da velocidade de avanço abordo da embarcação, utilizou-se um aplicativo de celular marca iPhone 12, que utiliza um receptor móvel de sinal GPS e troca dados com pelo menos 3 satélites GPS para realizar a triangulação do sinal e indicar diversos dados, como posição, velocidade, altitude etc.

O aplicativo de celular se chama *Speedometer* e nele é observada uma interface simples e clara, exibindo dados como velocidade instantânea com precisão do receptor móvel GPS em tempo real, além da rota e duração da viagem, como mostrado na [Figura 7.](#page-27-0) O aplicativo foi ativado durante todas as medições e os dados registrados foram analisados para fins comparativos da velocidade do avanço.

<span id="page-27-0"></span>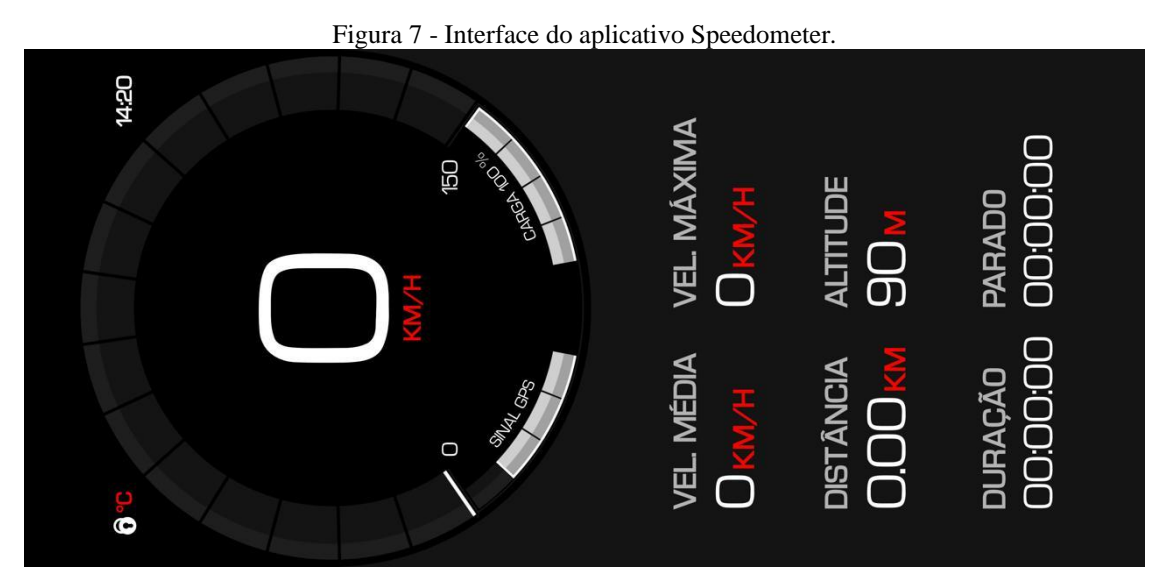

Fonte: Elaborado pelo autor, 2024.

#### <span id="page-27-1"></span>3.1.4 Medição de velocidade de avanço por análise de imagens obtidas por drone

De maneira complementar ao uso de aplicativo com GPS, foi utilizado um drone marca DJI Mini 4 PRO para medir a velocidade de avanço, o qual foi mantido em posição estática acima do percurso da embarcação, visando capturar o movimento da embarcação e do trem de ondas gerado na máxima potência aplicável do motor, ou seja, com a alavanca de controle no máximo giro.

A [Figura 8](#page-28-0) mostra um exemplo da captura do drone acima da trajetória da embarcação, posicionado a 100 m de altura com a câmera apontando em 90º com relação ao plano da superfície da água.

Os vídeos obtidos com o drone foram utilizados para aplicar técnicas de medição de movimento de objetos baseadas no processamento e análise de imagens binárias, seguindo os procedimentos descritos na fundamentação teórica e apresentados por Hernández *et al*. (2018) e Hernández-Fontes *et al*. (2020a).

Nesses artigos, além dos conceitos matemáticos, são disponibilizados alguns scripts de livre uso para o software *ImageJ*. No presente estudo, apenas foram considerados os conceitos das referências consultadas, pelo que as fases de processamento e análise das imagens foram feitas diretamente no *ImageJ* para quantificar o movimento da embarcação.

A [Figura 8](#page-28-0) mostra um exemplo da imagem capturada pelo drone incluindo o campo completo de visão (FOV, *Field Of View*). Nele, aparecem várias regiões definidas com "F", as quais representam algumas áreas com vegetação. Para o uso da técnica de medição de movimento por meio de análise de imagens, foi considerada uma região de interesse (ROI, *Region Of Interest*), a qual foi a base para o processamento e análise das imagens.

<span id="page-28-0"></span>Figura 8 - Definição do campo de visão e da região de interesse para o processamento e análise das imagens obtidas pelo drone.

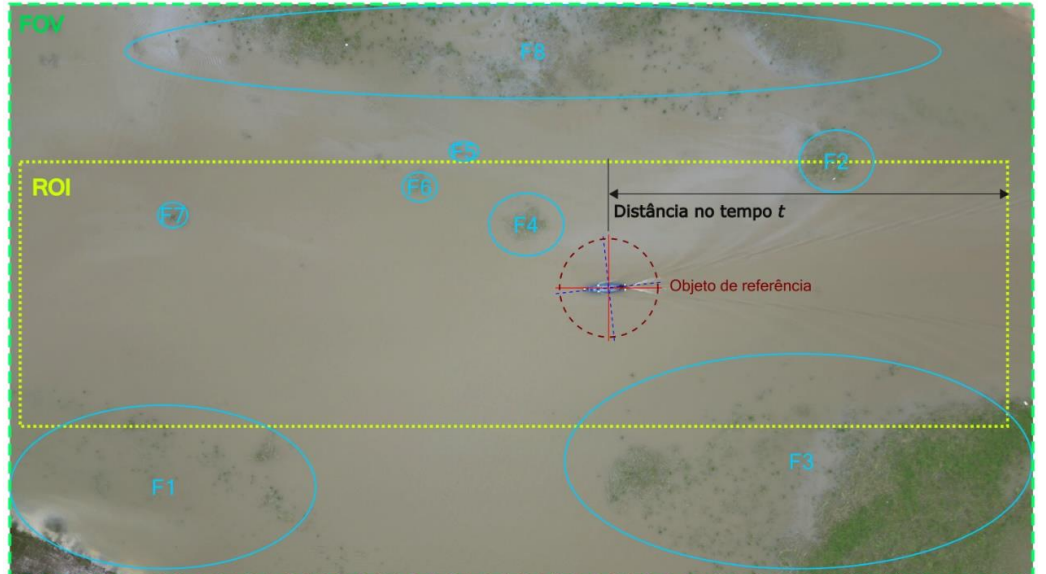

Fonte: Elaborado pelo autor, 2024.

Como descrito na fundamentação teórica, o protocolo de processamento e análise de imagens para obter medições do movimento da embarcação (exemplo: velocidade), pode ser definido mediante três etapas principais: digitalização de imagens, processamento de imagens, e análise de imagens binárias, como descrito por Hernández et al. (2018) e Hernández-Fontes *et al*. (2020a).

Uma vez que o monitoramento foi obtido pela gravação contínua de vídeos, foi necessário extrair cada frame nos mesmos e exportá-los como imagens de formato PNG (*Portable Network Graphics*). Para isto foi usado o programa de código aberto *OpenShot* (https://www.openshot.org/) que permite edição básica em vídeos [\(Figura 9\)](#page-29-0), bem como a extração dos frames de modo simplificado, mantendo a taxas de amostragem e compressão de imagem consideradas durante a captura.

Documento F559.D122.E0D2.03F2 assinado por: CLAUDIA TEIXEIRA DE SOUZA:897\*\*\*\*\*\*\*\* em 08/03/2024 às 12:16 utilizando assinatura por login/senha. Documento F559.D122.E0D2.03F2 assinado por: CLAUDIA TEIXEIRA DE SOUZA:897\*\*\*\*\*\*\*\* em 08/03/2024 às 12:16 utilizando assinatura por login/senha.

<span id="page-29-0"></span>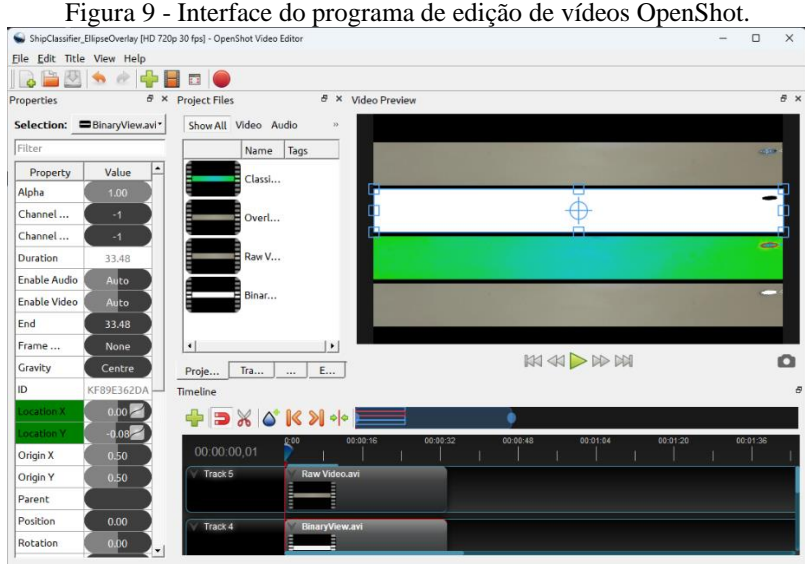

Fonte: Elaborado pelo autor, 2024.

Para extrair os frames dos vídeos, no momento de exportar o projeto, foi selecionado no *OpenShot* a opção *Image Sequence* [\(Figura 10\)](#page-29-1) deixando os parâmetros dos frames inicial e final com os valores padrão. Dentre as opções avançadas de perfil [\(Figura 10\)](#page-29-1), foi selecionado o perfil 4K correspondente ao dispositivo de captura DJI Mini 4 PRO, para uma taxa de aquisição de aproximadamente 60 fps (*frames per second*) e uma resolução de imagens de 3840  $\times$  2160 pixels.

Dentro das configurações de sequência de imagens foi definido como "-%05d.png", isto significa que cada imagem extraída será nomeada com um sufixo idêntico, seguido de um hífen e uma sequência de 5 dígitos, e que o formato de imagem será PNG.

<span id="page-29-1"></span>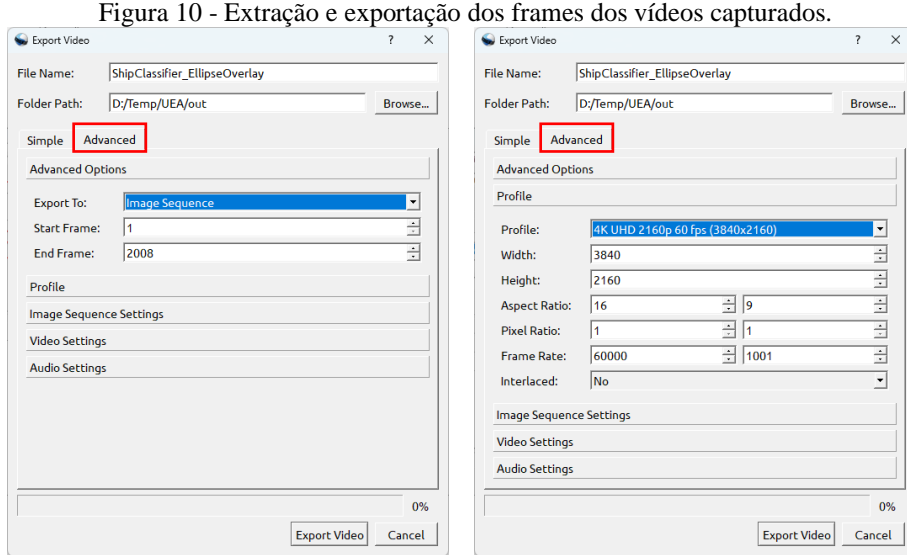

Fonte: Elaborado pelo autor, 2024.

Com o conjunto de imagens extraído, foi usado o programa de código aberto *ImageJ* (Schneider; Rasband; Eliceiri, 2012), distribuição *Fiji* ([Figura](#page-30-0) 11) seguindo a rota: *File* ≫ *Import* ≫ *Image Sequence…,* e alocando-as em um conjunto de imagens (*stack*).

<span id="page-30-0"></span>

| Figura 11 - Interface da distribuição Fiji do software ImageJ.                                                                                                    |  |  |  |   |  |
|----------------------------------------------------------------------------------------------------|--|--|--|---|--|
| (Fiji Is Just) ImageJ<br><b>DIO</b>                                                                                                    |  |  |  |   |  |
| File Edit Image Process Analyze Plugins Window Help                                                                                                    |  |  |  |   |  |
| $\boxed{\Box}\big[\bigcirc\big]\Box\big[\bigcirc\big]\Box\big[\bigcirc\big]\bigwedge\angle\big[\stackrel{++}{++}\big]\stackrel{\pi}{\smallsetminus}\big[\bigwedge\big[\bigcirc\big]\psi\overline{\eta}\big]\big]\underline{\blacklozenge}\big[\stackrel{Dw}{\smallsetminus}\big[\stackrel{S_{1k}}{\smallsetminus}\big]\stackrel{[w\tau]}\phi\big]\big/\big[\bigwedge\big[\stackrel{A}{\smallsetminus}\big]\big)$ |  |  |  | ≫ |  |
| Color picker 255,255,255/0,0,0 (alt or long click for menu)<br>Click here to search                                                                                                    |  |  |  |   |  |

Fonte: Elaborado pelo autor, 2024.

Assim, uma região de interesse é definida [\(Figura 12\)](#page-30-1) e ela é extraída no conjunto das imagens seguindo as opções do menu *Image* ≫ *Crop*. O conjunto de imagens resultante é então exportado como um arquivo de imagem multicamada do tipo TIFF, seguindo as opções: *File*  $\gg$  *Save As*  $\gg$  *Tiff.* 

<span id="page-30-1"></span>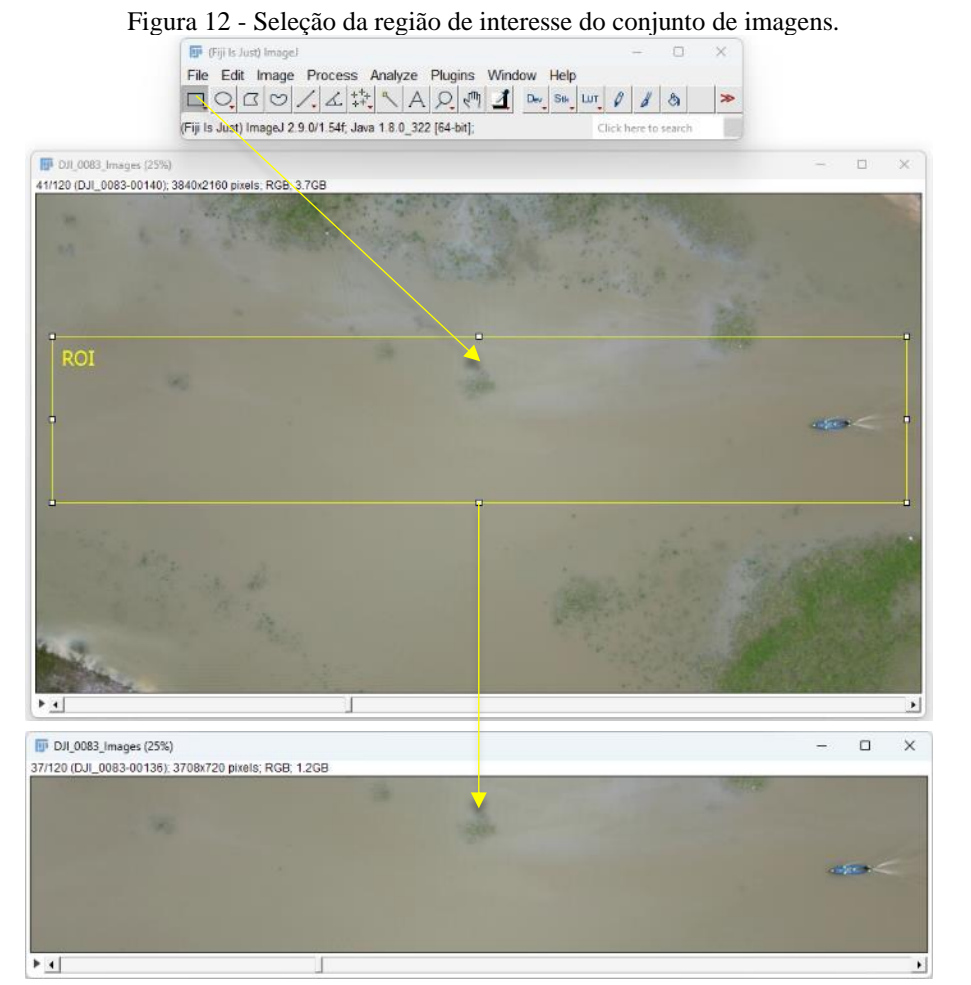

Fonte: Elaborado pelo autor, 2024.

O processamento de imagens empregou inicialmente uma segmentação baseada em cor (*Image* ≫ *Adjust* ≫ *Color Threshold*…). Para isto, foi considerado um espaço de cor baseado no tom (H), saturação (S) e brilho (B) dos pixels na imagem.

Deste modo, definindo as faixas de interesse de cada parâmetro como *Hue* [110, 227], *Saturation* [21, 227], e *Brightness* [76, 246], foi possível segmentar apenas a região descrita pela embarcação [\(Figura 13\)](#page-31-0). Isto foi realizado assignando o valor da intensidade de pixel como 0 para elementos dentro das faixas dos parâmetros, e 1 para o restante dos pixels. A [Figura 13](#page-31-0) apresenta o resultado da segmentação na janela de detalhe. Embora as imagens do conjunto aparentem ser binárias, estas apresentam apenas uma máscara sobreposta aos pixels originais.

<span id="page-31-0"></span>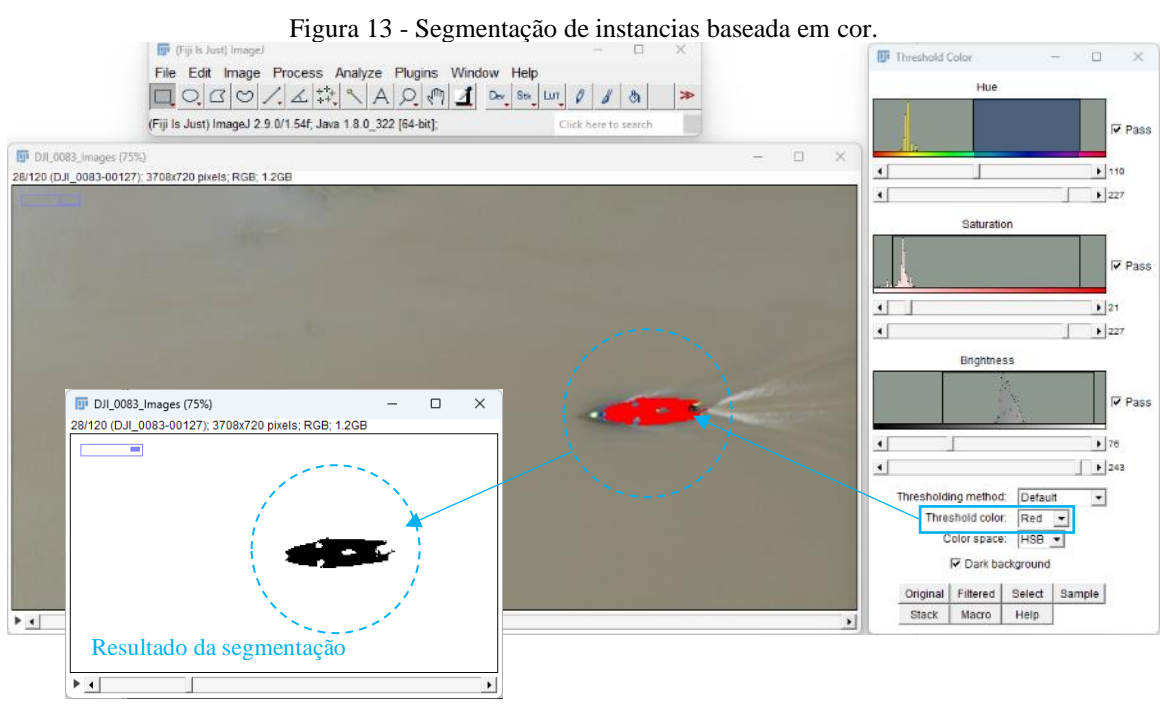

Fonte: Elaboração própria baseada no software *ImageJ,* 2024.

Assim, para obtenção de um *stack* de imagens binárias, foi feita uma conversão de imagens tipo RGB-color para o tipo 8-bit (*Image* ≫ *Type* ≫ *8-bit*), e posteriormente usando o a ferramenta de limiarização (*thresholding*) pelo método de Otsu, o *stack* foi devidamente binarizado seguindo as opções do menu *Image* ≫ *Adjust* ≫ *Threshold*…, como mostrado na [Figura 14.](#page-32-0)

<span id="page-32-0"></span>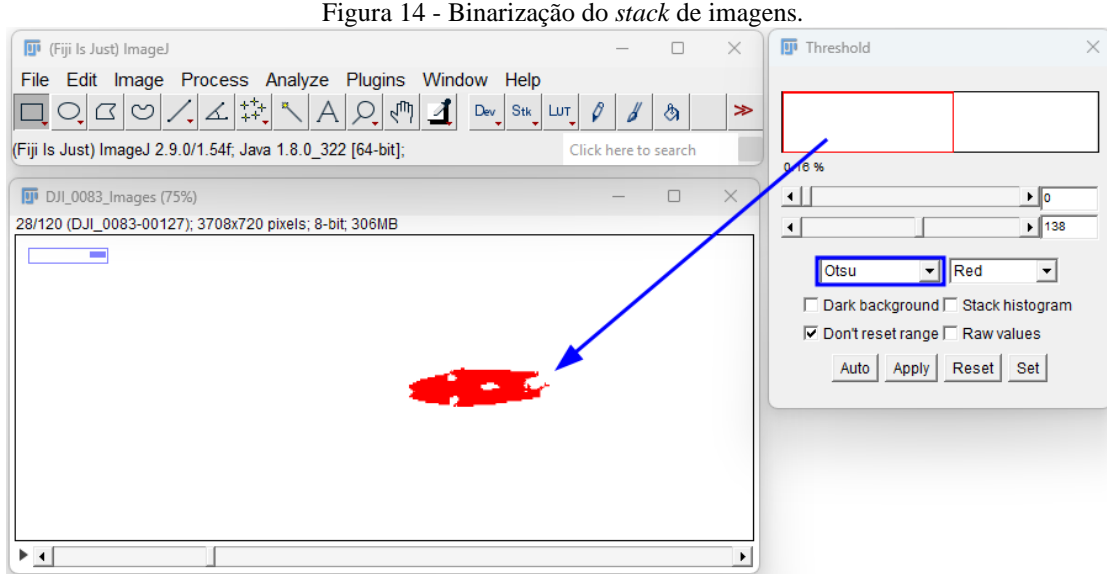

Fonte: Elaboração própria baseada no software *ImageJ,* 2024.

Os objetos binarizados ainda precisaram da aplicação de operações de morfologia binária para recuperação dos descritores de forma (Hernández-Fontes *et al*., 2020b). Assim, foi aplicada a operação *Close*, que engloba uma sequência de dilatação e erosão, com um elemento estrutural de 3×3 em 7 iterações, resultando em um descritor de forma apropriado para a embarcação.

A [Figura 15](#page-32-1) ilustra o resultado da recuperação do descritor de forma da embarcação, para acesso às opções de operações deve seguir-se *Process* <sup>≫</sup> *Binary* <sup>≫</sup> *Options…* no menu do programa.

<span id="page-32-1"></span>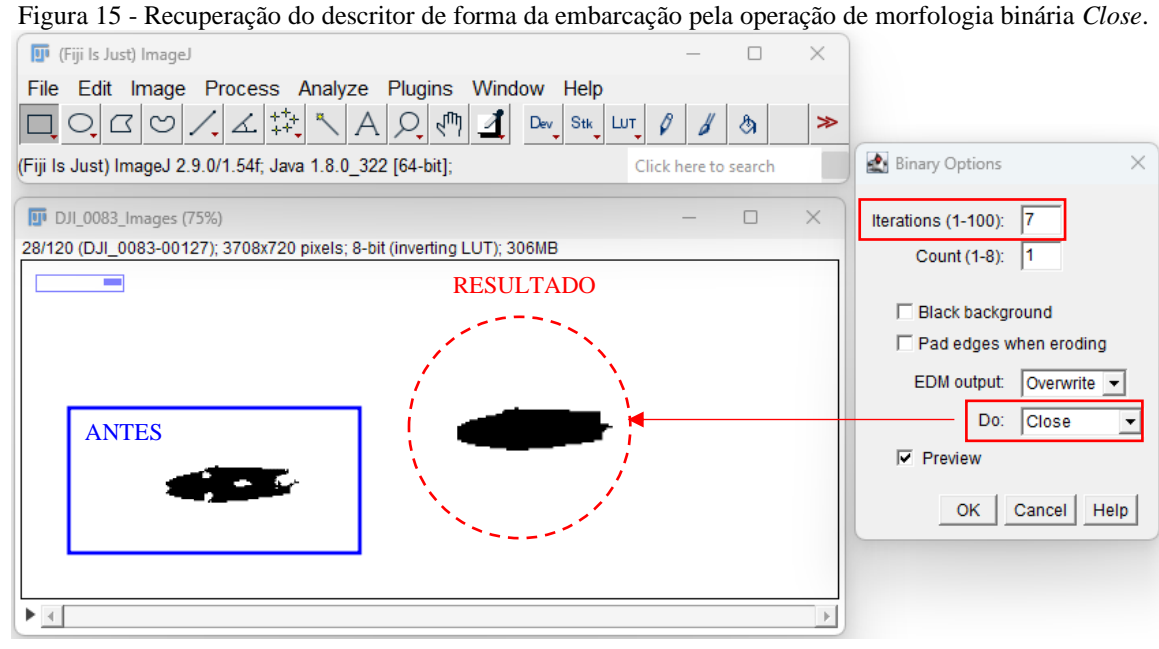

Fonte: Elaboração própria baseada no software *ImageJ,* 2024.

A análise do stack de imagens binárias resultante do estágio de processamento foi realizada incorporando o fator de escala entre as unidades da imagem (pixel) e as unidades reais (metros). Isto foi realizado assignando o comprimento da embarcação de 6 m para sua medida correspondente (em pixels) na imagem, seguindo as opções *Analyse* ≫ *Set Scale*… no menu, como mostrado na [Figura 16.](#page-33-0)

Com a escala definida como global, qualquer conjunto de imagens importado considerará as mesmas proporções. Assim, para a análise do mesmo conjunto de imagens, não será necessário definir novamente esta proporção, uma vez que o arquivo TIFF multicamada salvará também esta informação como metadados no *stack*.

O seguinte passo foi a definição das medidas requeridas para análise, onde considerando que a sequência de imagens está igualmente espaçada em um intervalo de tempo de  $\delta t \approx 1/60$  s, foi necessária apenas a extração da posição espacial da forma da embarcação.

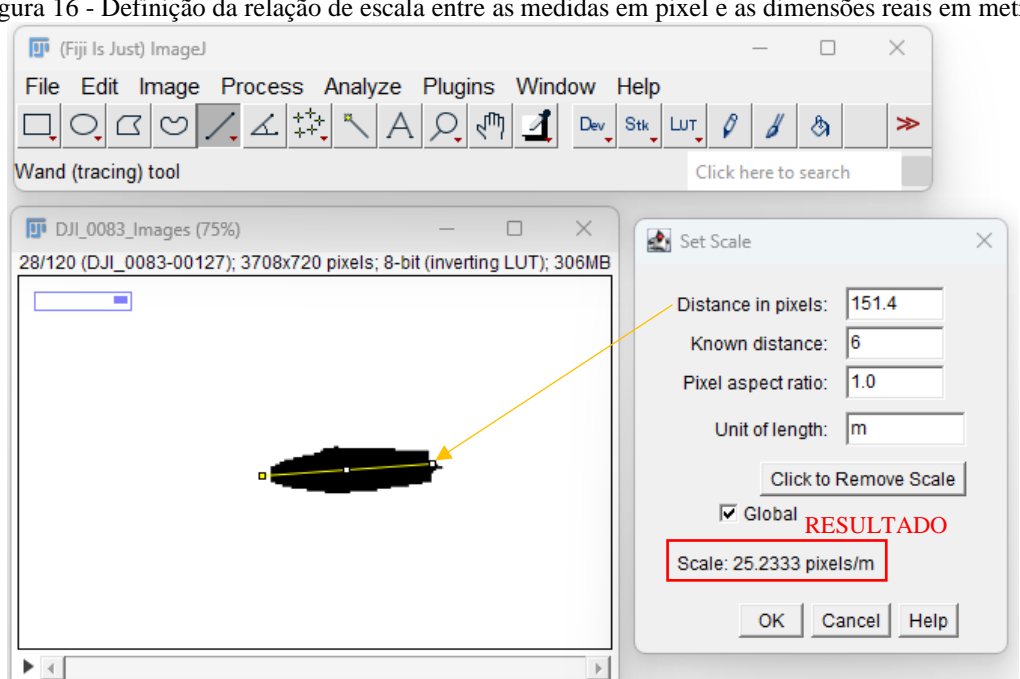

<span id="page-33-0"></span>Figura 16 - Definição da relação de escala entre as medidas em pixel e as dimensões reais em metros.

Fonte: Elaboração própria baseada no software *ImageJ,* 2024.

Com a escala definida, o processo de análise a seguir consiste na definição das medidas requeridas no *stack* de imagens. Para isto, no menu do ImageJ foi selecionado o caminho *Analyze* ≫ *Set Measurements…,* onde foram selecionadas as instancias de centro de massa (*Center of mass*) e ajuste de elipse (*Fit elipse*), como mostrado na [Figura 17.](#page-34-0)

<span id="page-34-0"></span>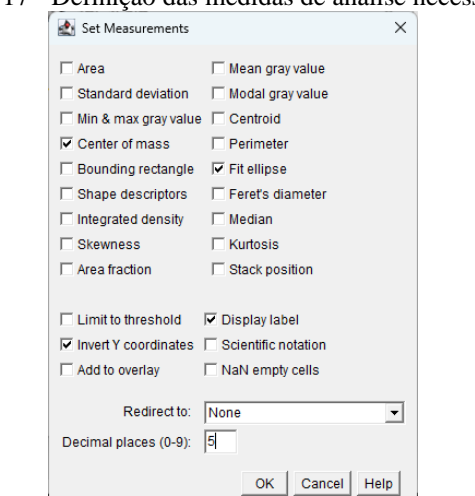

Figura 17 - Definição das medidas de análise necessárias.

Fonte: Elaboração própria baseada no software *ImageJ*, 2024.

O processo necessário para determinar a relação espacial e temporal do objeto de referência (nossa embarcação) usou a ferramenta de análise de partículas nativa do *ImageJ*, a través da opção *Analyze* ≫ *Analyze Particle.* Foram selecionadas as opções correspondentes às propriedades da faixa de tamanho ([0,∞]), faixa de circularidade ([0,1]), e visualização de elipses ajustadas, como mostrado na [Figura 18.](#page-34-1)

<span id="page-34-1"></span>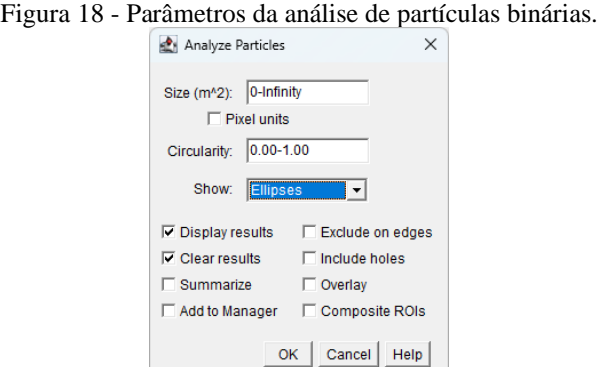

Fonte: Elaboração própria baseada no software *ImageJ,* 2024.

#### <span id="page-34-2"></span>**3.2 Simulação computacional**

No presente estudo, foi realizada uma simulação numérica simplificada com a finalidade de obter o padrão de ondas gerado pela embarcação, na velocidade de operação que foi medida durante a análise experimental. Para isto, a geometria do casco da embarcação selecionada como caso de estudo foi modelada utilizando o software *Rhinoceros* 3D (versão 8). A [Figura](#page-35-0)  [19](#page-35-0) mostra algumas vistas do casco gerado, considerando as dimensões e geometria do caso de estudo.

<span id="page-35-0"></span>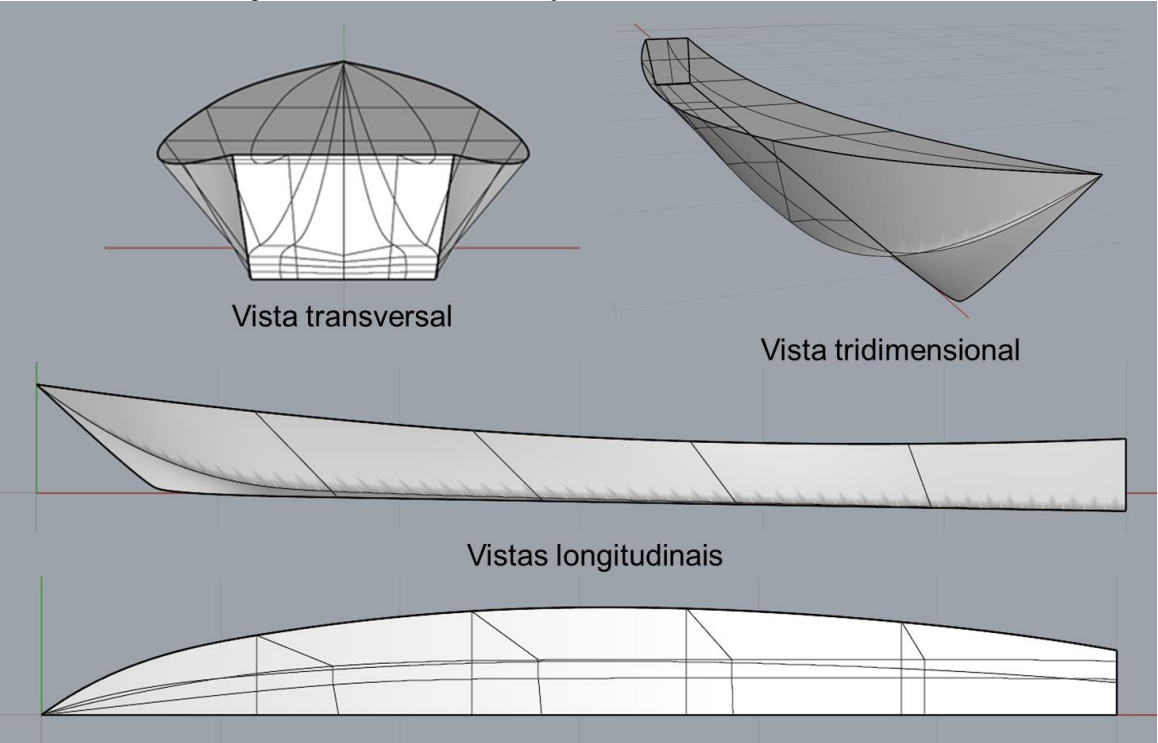

Figura 19 - Vistas da embarcação modelada tridimensionalmente.

Fonte: Elaborado pelo autor com informações do software *Rhinoceros* 3D.

Posteriormente, o casco foi importado no software *Maxsurf* da *Bentley Systems* para realizar a análise das ondas geradas na velocidade de avanço correspondente. Para isto, foi utilizado o método do corpo esbelto (*slender body method*) disponível no software *Maxsurf Resistance*.

Para o uso do método, foi necessário definir alguns parâmetros básicos, como calado e velocidade de avanço da embarcação. Além disso, foi necessário definir parâmetros de configuração da simulação, incluindo o tamanho da região a ser considerada nos cálculos e a precisão da integração. O método do corpo esbelto é um método que considera a teoria do escoamento potencial para calcular, de maneira aproximada, as elevações da superfície livre da água devido a um corpo esbelto e simétrico em movimento.

Dessa forma, o escoamento é considerado como incompressível e irrotacional. Detalhes do método podem ser encontrados no Manual do *Maxsurf Resistance* (Bentley, 2020). Recentemente, Soares (2023) apresentou algumas recomendações para o uso do software e a seleção de parâmetros para realizar análises adequadas, as quais foram consideradas no presente estudo.

#### 36

## <span id="page-36-0"></span>**4. RESULTADOS E DISCUSSÕES**

#### <span id="page-36-1"></span>**4.1 Levantamento de embarcações regionais**

No presente estudo, foram documentadas algumas embarcações regionais, próximas à cidade de Manaus, que costumam ser, ou podem ser utilizadas como embarcações tipo rabeta. Os nomes originais das embarcações não são apresentados no presente documento, sendo eles substituídos por letras.

A [Figura 20](#page-37-0) mostra a embarcação A, que foi construída e nomeada pelo proprietário, um ribeirinho que viveu a vida toda as margens do lago do Cacau Pirêra, comunidade situada em uma afluente do grande Rio Negro. A embarcação é construída toda nas madeiras de louro e de tanimbuca, comuns para construção de canoas na região. Ela está equipada com 3 motores a gasolina, totalizando 34 hp de potência, distribuídos como 2 motores na popa e 1 motor no centro, conforme descrito na Tabela 2.

Em entrevista no local, o proprietário relatou usar a embarcação principalmente para realizar a pesca de peixes da região amazônica, visto que a pesca é a principal atividade de renda para a sua família. Para realizar a pesca, muitas vezes o ribeirinho precisa se deslocar grandes distâncias a lugares inóspitos.

Foi relatado que eram feitas viagens com 11 horas de duração, partindo do Lago do Cacau Pirêra até o Lago do Igarapé Açu, nas proximidades de Novo Airão. Nessas viagens, aconteceram algumas situações de risco, como banzeiros (ondas) de grandes proporções, que ocasionaram embarque de água na canoa.

<span id="page-37-0"></span>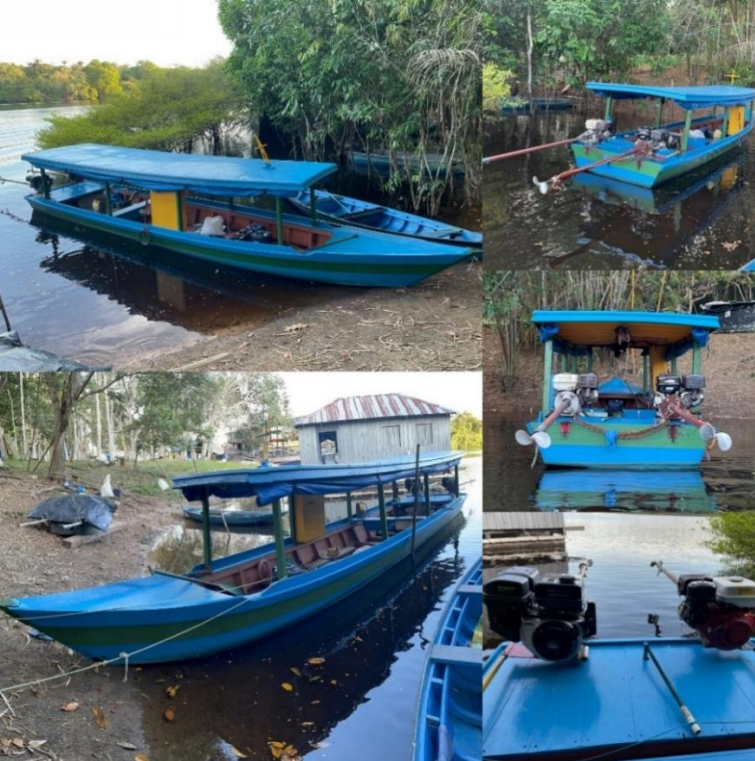

Fonte: Elaborado pelo autor, 2023.

<span id="page-37-1"></span>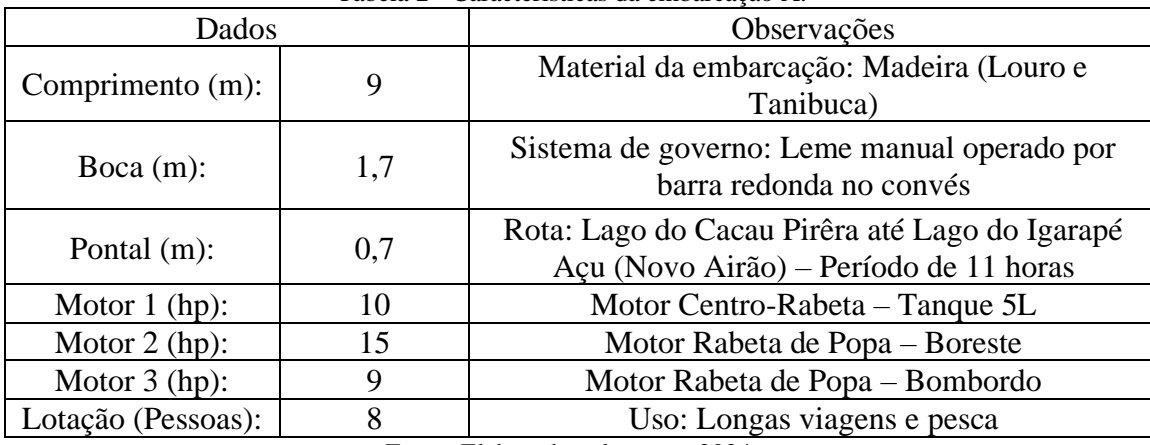

Tabela 2 - Características da embarcação A.

Fonte: Elaborado pelo autor, 2024.

A segunda embarcação documentada (embarcação B) é apresentada na [Figura 21](#page-38-0) e têm seus principais parâmetros descritos na [Tabela 3.](#page-38-1) A embarcação navega nas águas do Lago do Anveres, comunidade ribeirinha que fica localizada no município do Careiro da Várzea. Teve seu casco comprado na cidade de Manaus, em um estaleiro de pequeno porte que fabrica cascos de alumínio.

Em entrevista com o proprietário da embarcação, relatou-se que a canoa de alumínio é o principal meio de transporte para todas as atividades que ele realiza durante o dia, seja para

Figura 20 - Embarcação A.

se locomover até a casa de parentes, para pesca, transporte de familiares ou lazer. A embarcação está equipada com um motor de popa com rabeta e potência de 6,5 hp, que é comum na região, e atende muito bem a demanda. Por ser um casco leve (fabricado em alumínio), ter quinas e um formato esbelto, a embarcação B desliza muito bem nas águas calmas de lagos e rios.

<span id="page-38-0"></span>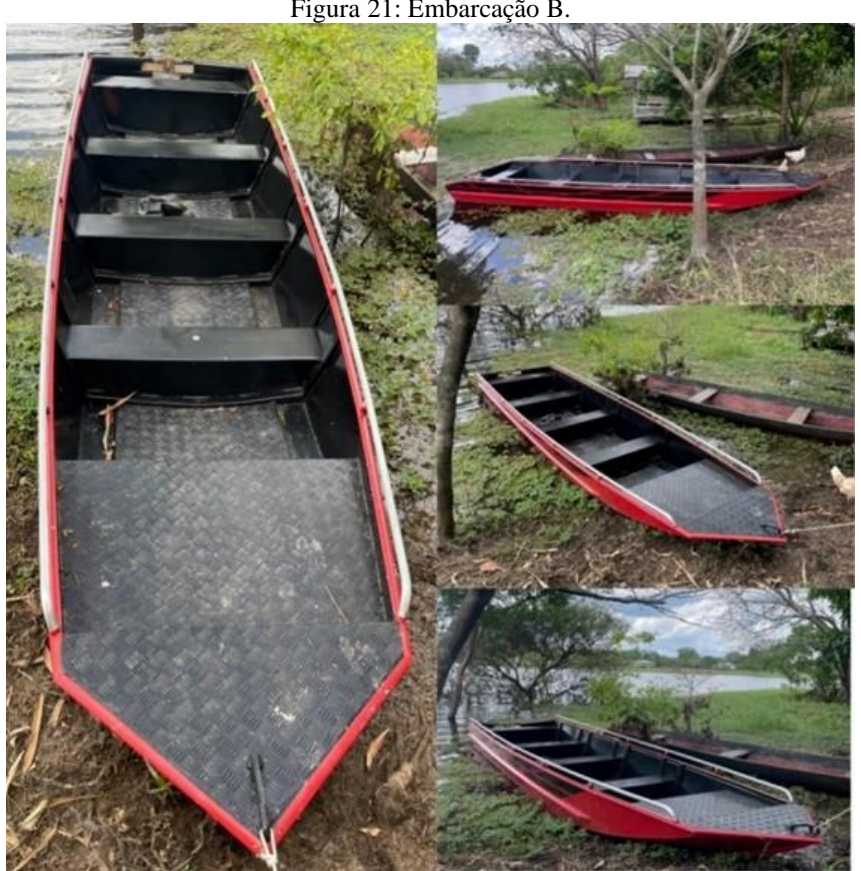

Figura 21: Embarcação B.

Fonte: Elaborado pelo autor, 2023.

|  | Tabela 3 - Características da embarcação B. |  |  |  |
|--|---------------------------------------------|--|--|--|
|--|---------------------------------------------|--|--|--|

<span id="page-38-1"></span>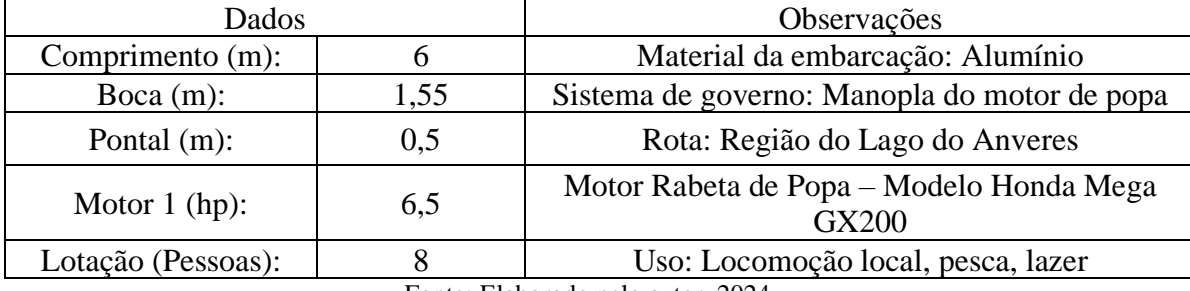

Fonte: Elaborado pelo autor, 2024.

A [Figura 22](#page-39-0) apresenta a embarcação C [\(Tabela 4\)](#page-39-1). Esse tipo de embarcação é nomeado popularmente como 'bote de alumínio' e é muito comum entre os ribeirinhos no Lago do Anveres. A embarcação consegue levar uma carga considerável, transportando com segurança os passageiros. Conta com um motor da marca Yamaha, de 15 hp de 2 tempos, e hélice de

38

alumínio. O sistema propulsivo possui ajustes na posição de navegação, proporcionando a opção de navegar em águas mais rasas nas épocas de estiagem (seca dos rios).

Em entrevista com o proprietário da embarcação, relatou-se que usa a embarcação principalmente para lazer e para deslocar sua família pela comunidade. O proprietário acrescentou também ter feito viagens de duração superior a uma hora; porém, não sentiu muita segurança na hora de enfrentar banzeiros maiores gerados por outras embarcações.

<span id="page-39-0"></span>Apesar do motor não ser tão comum na região devido a um custo elevado, o proprietário ressaltou que é o motor ideal para esse tipo de embarcação, pois entrega bastante potência em um baixo consumo de combustível.

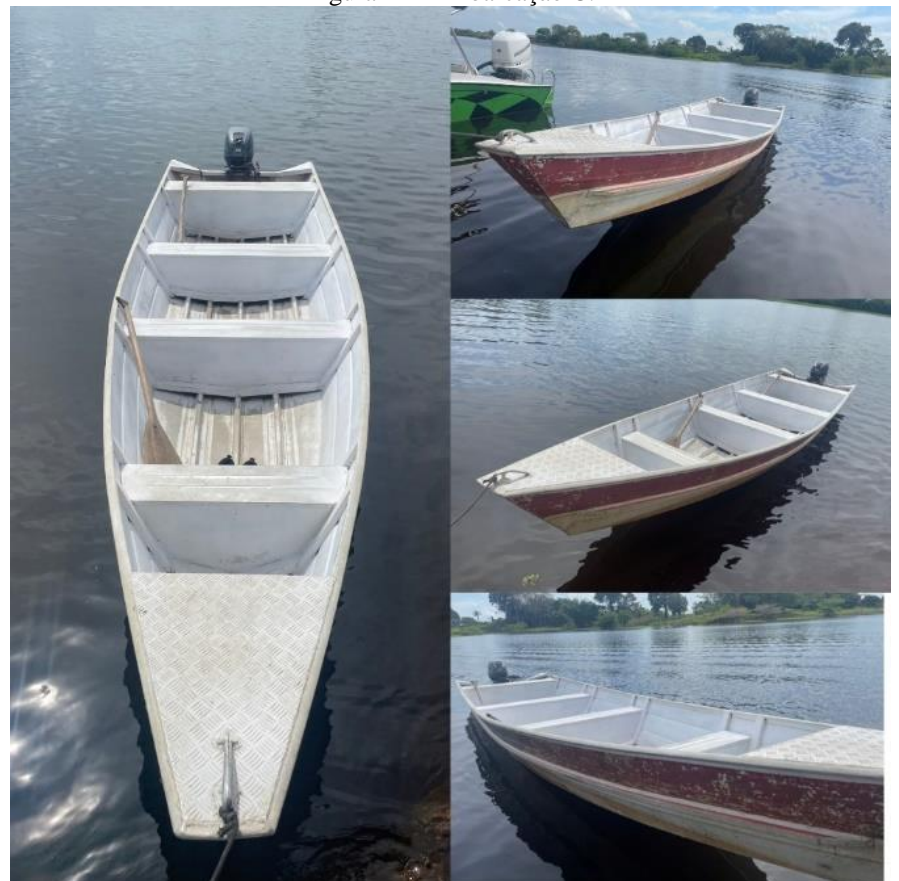

Figura 22 - Embarcação C.

Fonte: Elaborado pelo autor, 2023.

| Tabela 4 - Características da embarcação C. |  |  |  |  |  |
|---------------------------------------------|--|--|--|--|--|
|---------------------------------------------|--|--|--|--|--|

<span id="page-39-1"></span>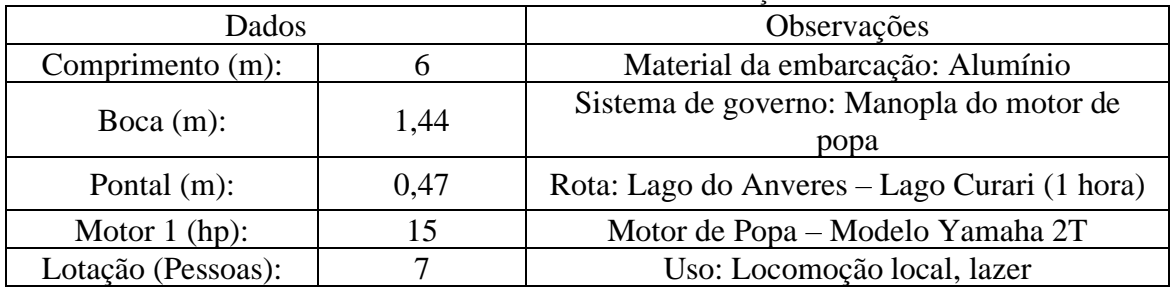

Fonte: Elaborado pelo autor, 2024.

A [Figura 23](#page-40-0) mostra a embarcação D [\(Tabela 5\)](#page-41-0), a qual possui um casco pequeno e esbelto. Pensada principalmente para alcançar altas velocidades, ela não tem a capacidade de levar muita carga, tendo baixa capacidade de ocupação de passageiros. Por ser uma embarcação com dimensões pequenas, ela entrega pouca estabilidade e exige certa expertise para pilotá-la, pois a qualquer sinal de desequilíbrio dos ocupantes ela pode emborcar.

Está equipada com um motor Honda de 6,5 hp, que dá resultados satisfatórios na navegação, permitindo que a canoa com motor de popa rabeta alcance ótimas velocidades, consequentemente diminuindo o tempo dos percursos realizados.

Segundo relatos do proprietário, a embarcação Piaba do Anveres já foi usada em competições locais de corrida entre embarcações com motor de popa rabeta, atividade de lazer no Lago do Anveres, onde na ocasião foi utilizado um motor de popa rabeta de 15 hp e alcançou velocidades muito altas. Entretanto, o proprietário também relatou alguns contrapontos, como a pouca estabilidade, já que o casco da embarcação tinha pouco contato com a água devido a velocidade elevada.

<span id="page-40-0"></span>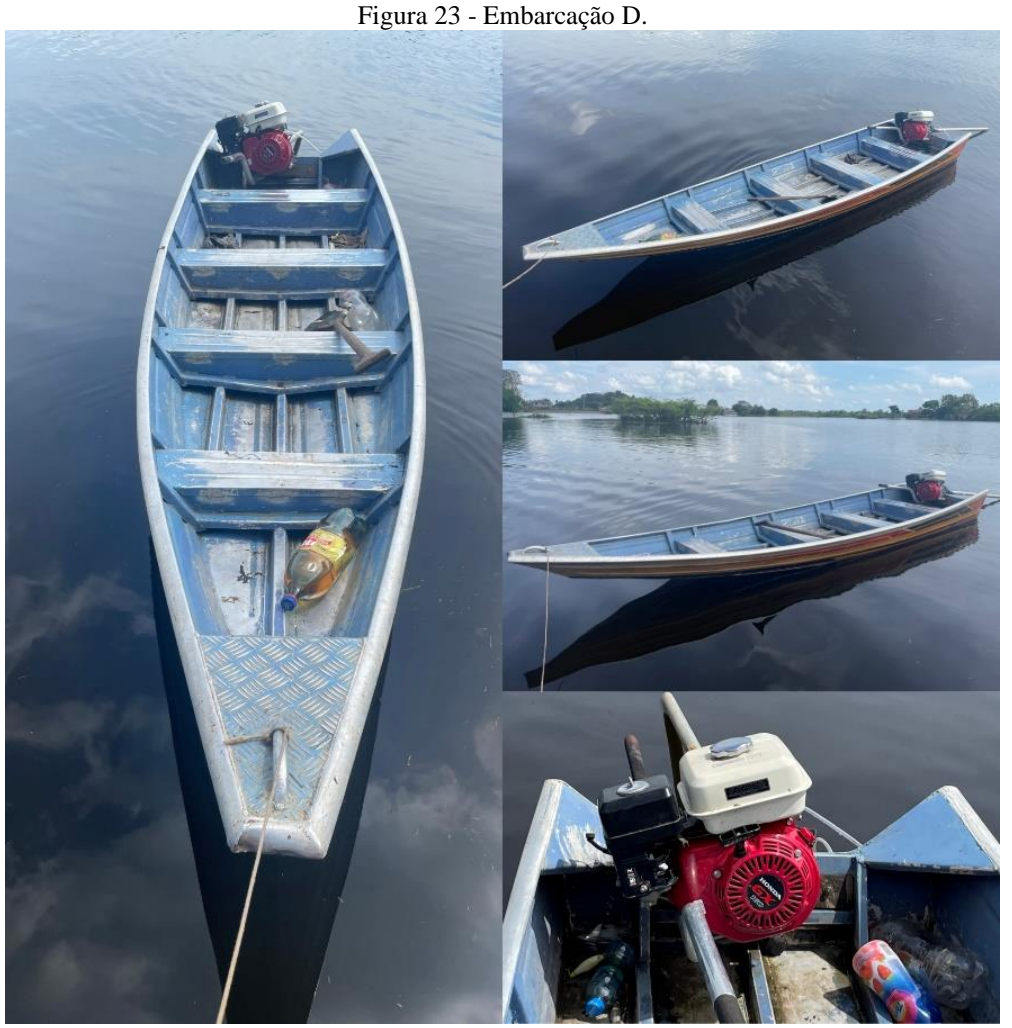

Fonte: Elaborado pelo autor, 2023.

<span id="page-41-0"></span>

| Dados              |      | Observações                                            |  |
|--------------------|------|--------------------------------------------------------|--|
| Comprimento (m):   | 4,2  | Material da embarcação: Alumínio                       |  |
| Boca $(m)$ :       | 0,95 | Sistema de governo: Manopla do motor de popa<br>rabeta |  |
| Pontal $(m)$ :     | 0,25 | Rota: Lago do Anveres - Porto da CEASA (45<br>minutos) |  |
| Motor 1 (hp):      | 6,5  | Motor de Popa com Rabeta - Modelo Honda GX160          |  |
| Lotação (Pessoas): | 3    | Uso: Locomoção local, lazer                            |  |
|                    |      |                                                        |  |

Tabela 5: Características da embarcação D.

Fonte: Elaborado pelo autor, 2024.

A [Figura 24](#page-42-0) mostra a embarcação E [\(Tabela 6\)](#page-42-1), comumente usada para navegação aos arredores de Manaus, principalmente para o transporte de suprimentos entre a cidade e casas flutuantes. Foi construída com um casco em alumínio por um estaleiro de pequeno porte em Manaus.

A embarcação conta com um sistema de governo mais complexo onde foi instalado um volante e manopla de velocidade, que permitem o controle do motor a partir do banco do piloto. Porém, também é comum encontrar cascos similares com propulsão do tipo rabeta. A proprietária relatou que a embarcação é agradável na navegação, oferecendo boa estabilidade e manobrabilidade durante percursos no Lago do Tarumã.

41

<span id="page-42-0"></span>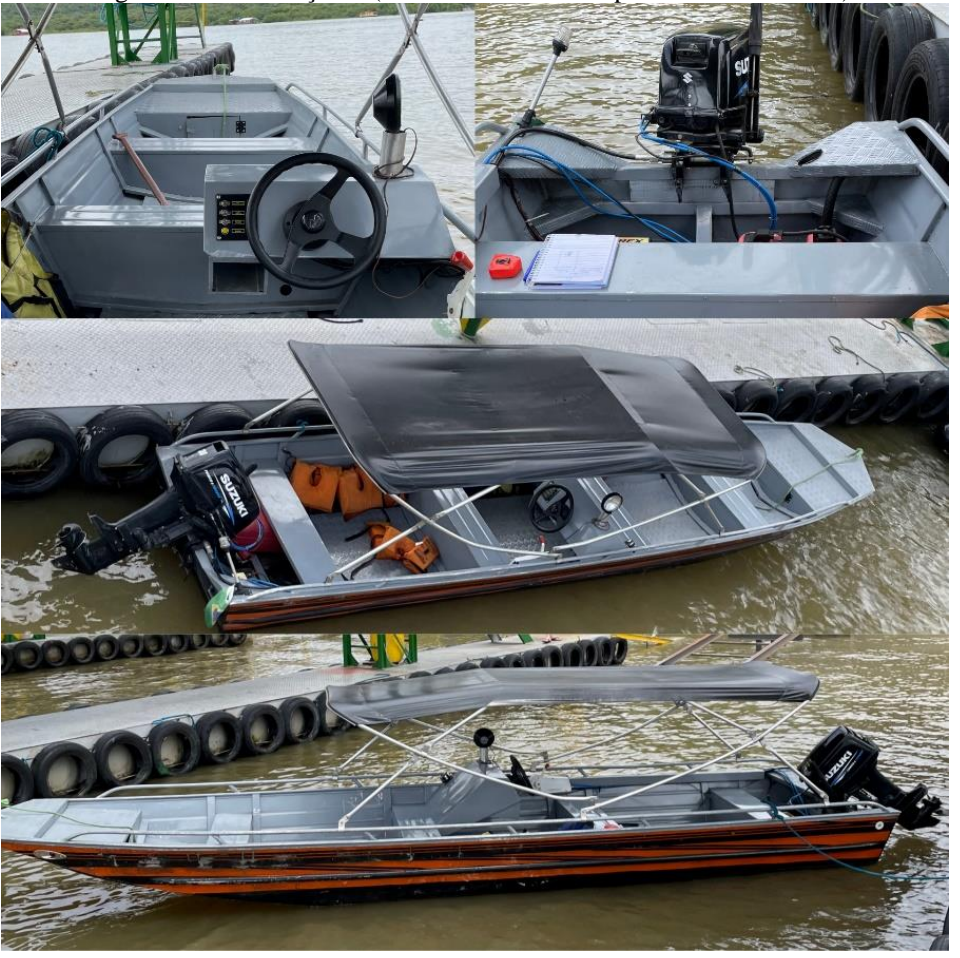

Figura 24: Embarcação E (nomeada como Am-I para o caso de estudo).

Fonte: Elaborado pelo autor, 2023.

<span id="page-42-1"></span>

| Dados               |      | Observações                                                                               |
|---------------------|------|-------------------------------------------------------------------------------------------|
| Comprimento $(m)$ : | 4,2  | Material da embarcação: Alumínio                                                          |
| Boca $(m)$ :        | 1,40 | Sistema de governo: Volante no painel de<br>controle e manopla de aceleração e velocidade |
| Pontal $(m)$ :      | 0,60 | Rota: Lago do Tarumã - Flutuantes próximos                                                |
| Motor $1$ (HP):     | 30   | Motor de Popa - Modelo Suzuki - DF30A 4T                                                  |
| Lotação (Pessoas):  |      | Uso: Locomoção local, Transporte de carga                                                 |

Tabela 6 - Características da embarcação E.

Fonte: Elaborado pelo autor, 2024.

Na [Figura 3](#page-24-0) foi mostrada a embarcação E (nomeada Am-I para o presente estudo), utilizada para locomoção em uma pequena comunidade ribeirinha localizada nas margens do Rio Negro, conhecida como Lago do Cacau Pirêra. A embarcação em questão foi escolhida para o experimento de campo (ver fotos na Metodologia), e é denominada pelos habitantes da comunidade como 'canoa de madeira com motor de popa rabeta', ela foi construída de modo empírico pelo próprio proprietário.

A embarcação é usada na locomoção local, acompanhando sempre as margens do Rio Negro, onde desloca-se do Lago do Cacau Pirêra até o estaleiro mais próximo para fins de transporte de trabalhadores. A embarcação Am-I foi escolhida como caso de estudo representativo devido à grande semelhança com as embarcações mais usadas pelos ribeirinhos, portanto, obtém-se dados mais precisos da realidade dessas comunidades que dependem principalmente do modal aquaviário para o dia a dia.

#### <span id="page-43-1"></span>**4.2 Resultados do estudo experimental**

A presente subseção mostra resultados qualitativos da análise experimental feita com o drone. Basicamente, é mostrada a evolução da embarcação durante o trajeto no qual foi aplicada a potência máxima ao motor e a velocidade foi medida. Cabe mencionar que foram feitos vários pré-testes, visando obter as capturas com uma posição adequada do drone.

A [Figura 25](#page-43-0) mostra detalhes do movimento da embarcação durante 8 segundos de captura pelo drone, o qual foi posicionado em uma altura de 30 m, com a câmera inclinada 90º com relação ao plano d'água utilizando como definição de brilho -8% e contraste de 75%. Na figura, to representa o tempo inicial correspondente à primeira imagem mostrada. As imagens subsequentes foram obtidas em incrementos de 0,2 s.

Nas capturas mostradas na [Figura 25](#page-43-0) pode se observar claramente o trem de ondas divergente gerado desde a proa da embarcação, bem como os efeitos turbulentos gerados pelo hélice. Pode-se verificar que não é formado o trem de ondas transversal pela popa, característico de embarcações em baixas velocidades (Molland; Turnock; Hudson, 2017b).

<span id="page-43-0"></span>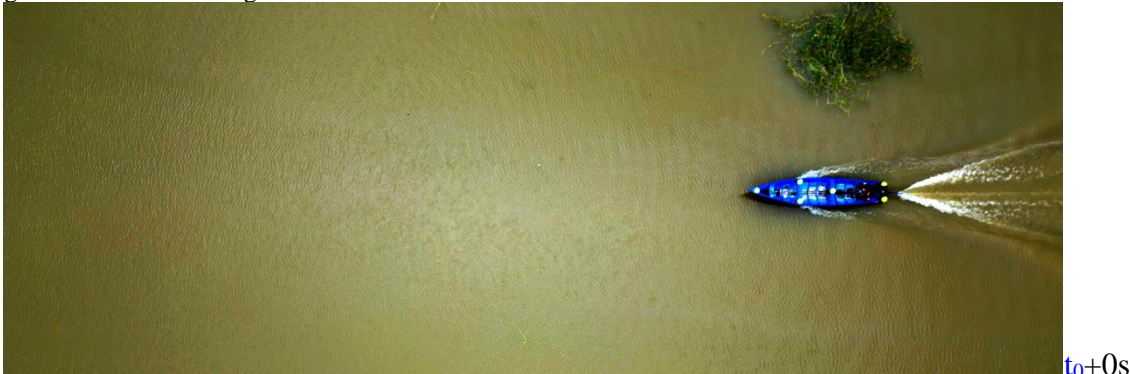

Figura 25 - Evolução do movimento da embarcação aplicando a carga máxima no motor. Existe uma diferença de 2 segundos entre cada imagem.

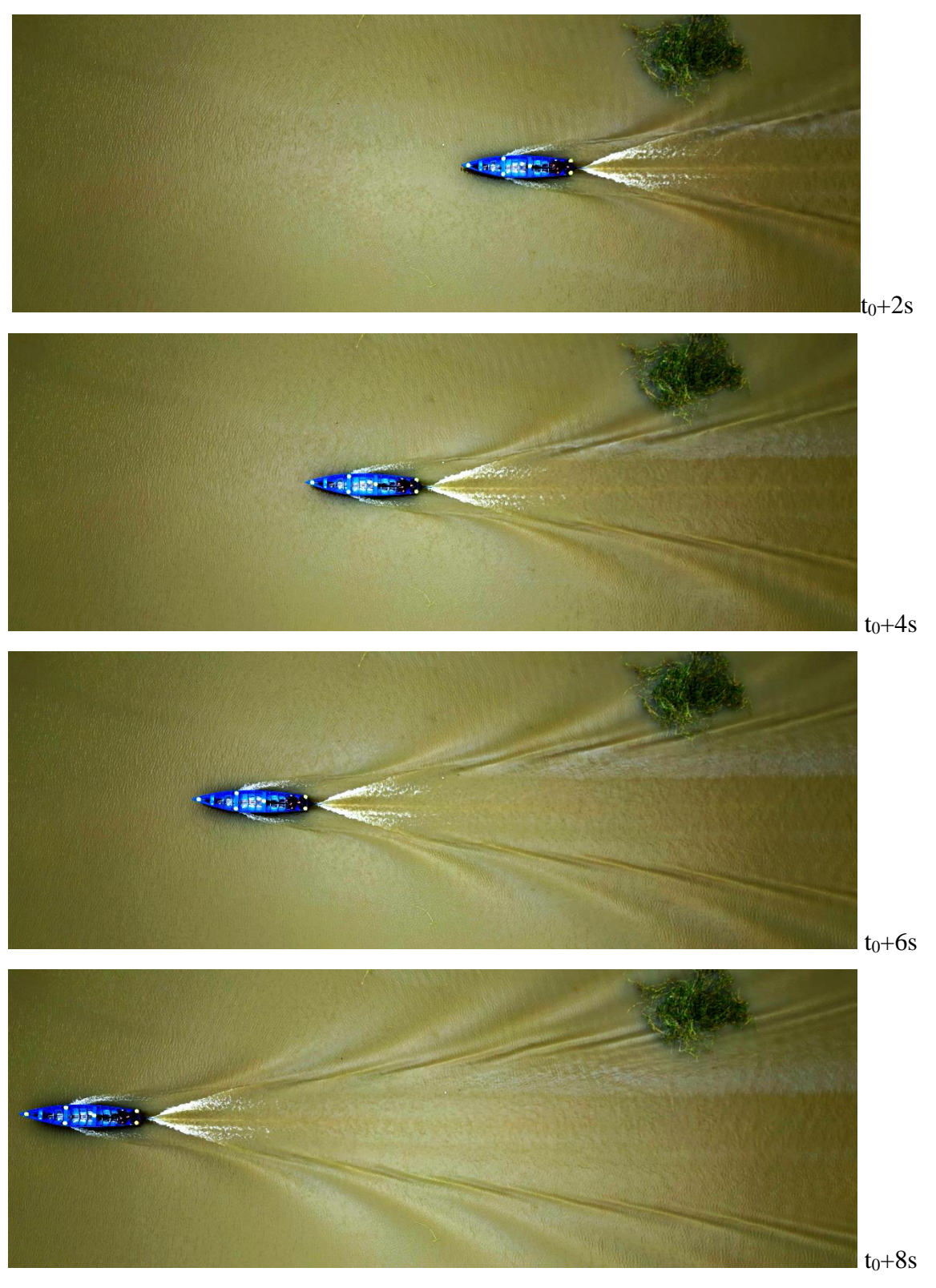

Fonte: Elaborado pelo autor, 2024.

É importante ressaltar que o trem de ondas divergente gerado pela embarcação se propagou ao longe, interagindo com plantas e bancos de areia nas proximidades. A [Figura 26](#page-45-0) mostra a evolução da embarcação e do trem de ondas gerado, por meio de imagens obtidas pelo drone em uma altura de 100 m e posição de 90º com relação ao plano horizontal utilizando como definição de brilho -8% e contraste de 75%. Na figura, o intervalo de tempo entre cada imagem é de 4 segundos, sendo  $t_0$  o tempo inicial da primeira imagem. Pode-se verificar a extensão que atinge o trem de ondas uma vez que a embarcação alcançou o campo de visão do drone ( $t > t_0+32$  s). Ainda depois desse tempo, o trem de ondas ainda continua evoluindo, mostrando claramente o ângulo de abertura com relação à coordenada longitudinal da embarcação. Verifica-se claramente a ausência do trem de ondas transversal.

<span id="page-45-0"></span>Figura 26 - Evolução do movimento da embarcação aplicando a carga máxima no motor. Existe uma diferença de 4 segundos entre cada imagem.

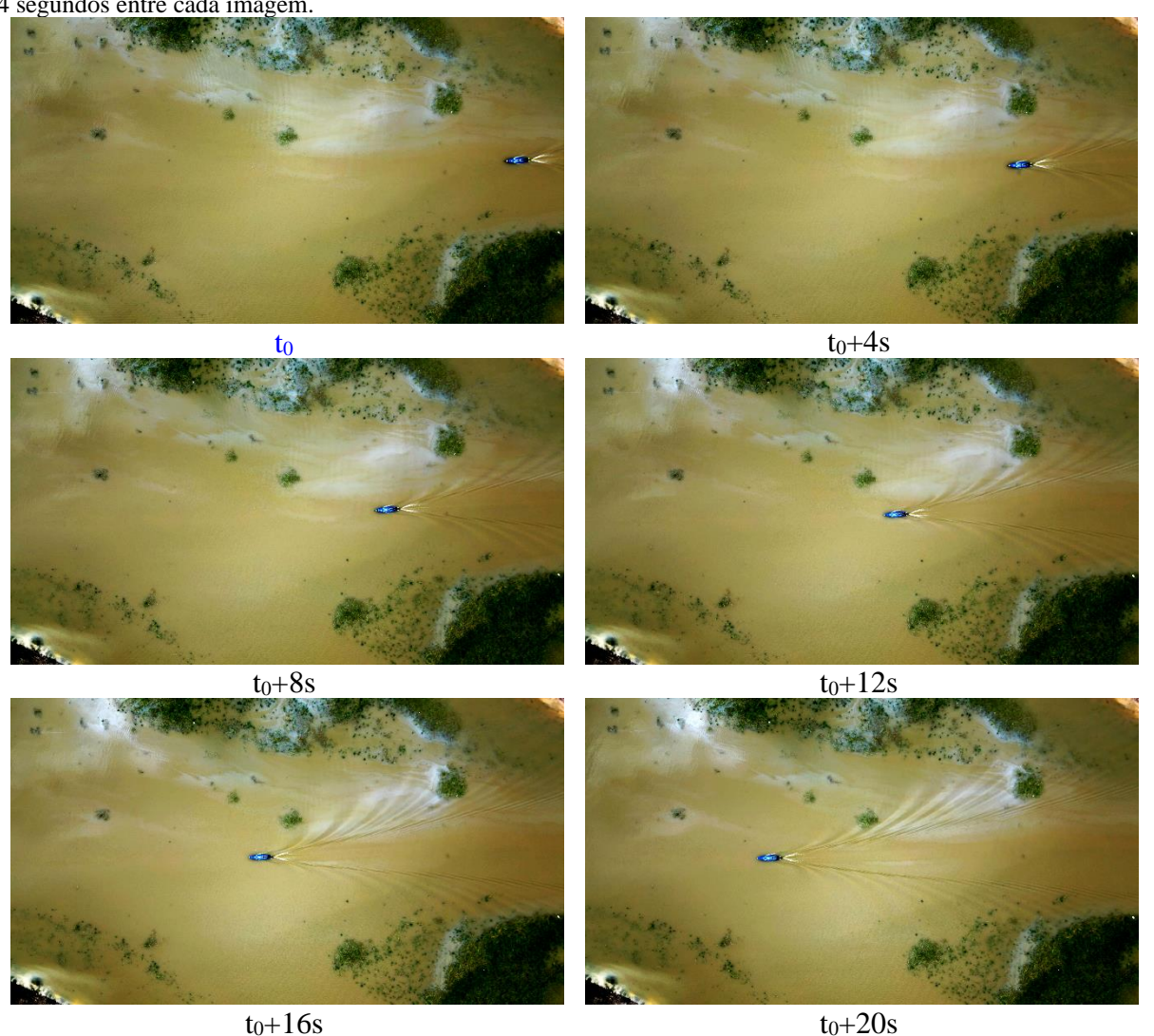

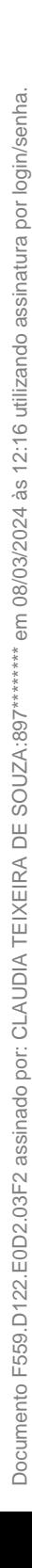

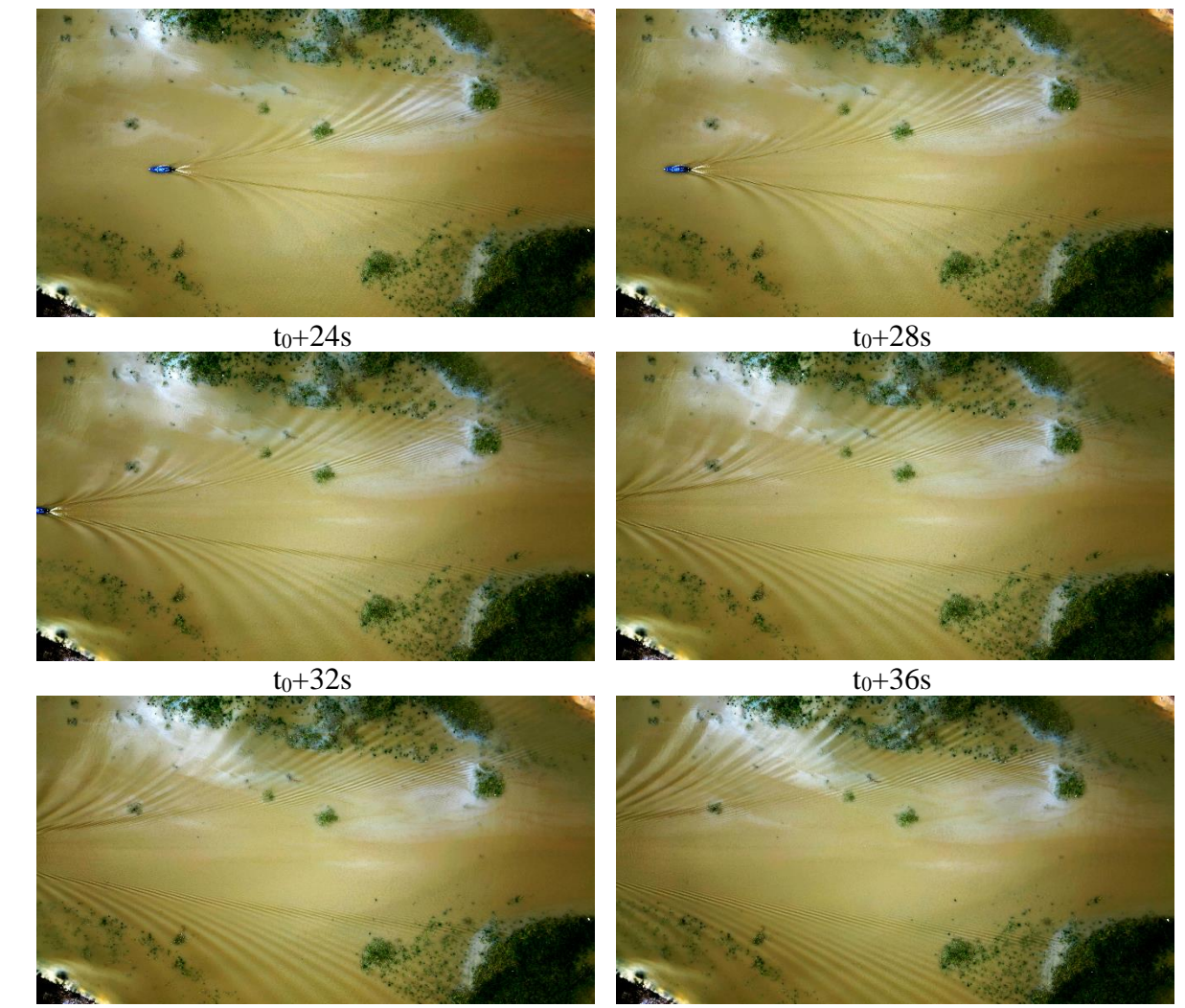

 $t_0 + 40s$   $t_0 + 44s$ 

## Fonte: Elaborado pelo autor, 2024.

#### <span id="page-46-0"></span>**4.3 Medição da velocidade: resultados da análise de imagens**

Os resultados gerados da análise do movimento da embarcação (análise binária) são apresentados em modo tabular em uma instancia dedicada dentro do software *ImageJ*, como mostrado na [Figura 27,](#page-47-0) permitindo exportar os mesmos nos formatos de dados separados por coma (CSV) ou de texto (TXT). Para este estudo os dados foram exportados no formato CSV uma vez que é um formato nativo do programa Excel onde foi finalizada a análise dos resultados.

<span id="page-47-0"></span>

| Πо   | ×<br>П<br>Results              |           |             |         |              |             |    |
|------|--------------------------------|-----------|-------------|---------|--------------|-------------|----|
| File | Font<br><b>Results</b><br>Edit |           |             |         |              |             |    |
|      | Label                          | <b>XM</b> | YM          | Major   | <b>Minor</b> | Angle       |    |
| 1    | DJI-83 (bin-close)-2.tif:1     | 73.16303  | 6.36041     | 2.85038 | 0.75767      | 3.22104     |    |
| 2    | DJI-83 (bin-close)-2.tif:2     | 73 13592  | 6 3 5 9 4 7 | 287449  | 0.75480      | 3 2 3 8 1 9 |    |
| 3    | DJI-83 (bin-close)-2.tif:3     | 73.10056  | 6.35487     | 284470  | 0.75356      | 347967      |    |
| 4    | DJI-83 (bin-close)-2.tif:4     | 73.07195  | 6.35231     | 287599  | 0.75510      | 3.49532     |    |
| 5    | DJI-83 (bin-close)-2.tif:5     | 73 01522  | 6.34889     | 284269  | 0 75691      | 349660      |    |
| 6    | DJI-83 (bin-close)-2.tif:6     | 7297722   | 6.34395     | 287180  | 0.75411      | 3.44741     |    |
|      | DJI-83 (bin-close)-2.tif:7     | 7296417   | 6.34348     | 289620  | 0.75604      | 341554      |    |
| 8    | DJI-83 (bin-close)-2.tif:8     | 7292109   | 6.34073     | 287570  | 0.75170      | 347196      |    |
| 9    | DJI-83 (bin-close)-2.tif:9     | 7288981   | 6.33267     | 291327  | 0.75299      | 3.37978     |    |
| 10   | DJI-83 (bin-close)-2.tif:10    | 7283768   | 6.32709     | 287646  | 0.75150      | 3 15780     |    |
| 11   | D.IL83 (bin-close)-2 fif:11    | 72 80710  | 632521      | 289125  | 0.74904      | 3.27660     | ▸│ |

Figura 27 - Resultados da análise das imagens binárias.

Fonte: Elaboração própria baseada no software *ImageJ*.

Dos resultados exportados (ver figura anterior), as colunas *XM* e *YM* definem a posição espacial do centroide da embarcação, com relação à origem da imagem, e as colunas *Major*, *Minor* e *Angle* se referem, respectivamente, aos diâmetros maior e menor da elipse, e o ângulo de guinada (*yaw*) instantâneo da embarcação (ângulo com relação ao eixo vertical que passa pelo centroide da elipse). Assim, o cálculo da velocidade da embarcação foi realizado como  $v(t) = \frac{s(t + \delta t) - s(t - \delta t)}{2\delta t}$ , onde  $\delta t \approx \frac{1}{60}$  é intervalo entre os pontos t e t+ $\delta t$ , ou t– $\delta t$  e t.

A [Figura 28](#page-47-1) mostra a evolução no tempo das velocidades no eixo x e y (Vx e Vy, respectivamente) medidas durante a análise de imagens. Os dados incluem a velocidade resultante, Vr, a qual foi calculada como Vr =  $(Vx^2 + Vy^2)^{0.5}$ . Percebe-se que existem oscilações entre ambas as componentes de velocidade instantânea; porém, a oscilação permanece ao redor de 4 e 0,1 m/s para Vx e Vy, respectivamente.

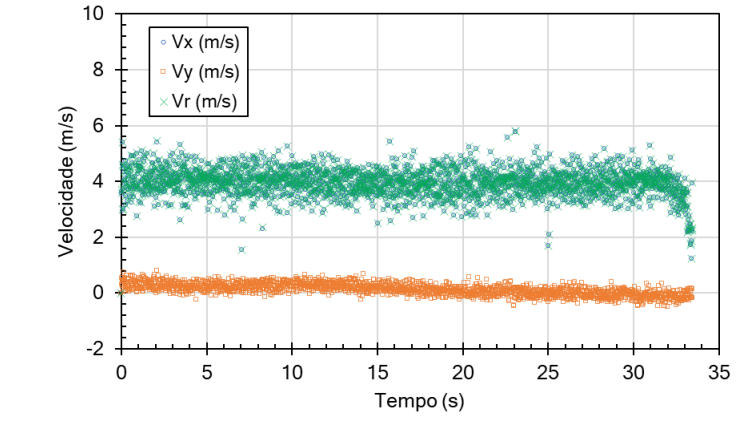

<span id="page-47-1"></span>Figura 28 - Resultado da velocidade instantânea em relação ao tempo a partir da análise de imagens.

Fonte: Elaborado pelo autor, 2024.

Para determinar as velocidades médias da embarcação durante o trajeto, foram plotados histogramas de frequência em um gráfico de Vx em relação a Vy na [Figura 29.](#page-48-0) Pode-se verificar uma velocidade média de 3,92 m/s e 0,13 m/s na coordenada horizontal (Vx) e vertical (Vy), respectivamente.

Considerando esses valores, pode-se calcular a velocidade meia resultante no trajeto medido como Vr = 3,902 m/s, que proporciona um número de Froude de comprimento de  $Fn<sub>L</sub>$ = 0,508, que caracteriza a embarcação no modo de operação de semi-deslocamento. Desde uma perspectiva hidrodinâmica e segundo Faltinsen (2005), a embarcação pode ser considerada como rápida (Fn<sub>L</sub>  $> 0.4$ ).

<span id="page-48-0"></span>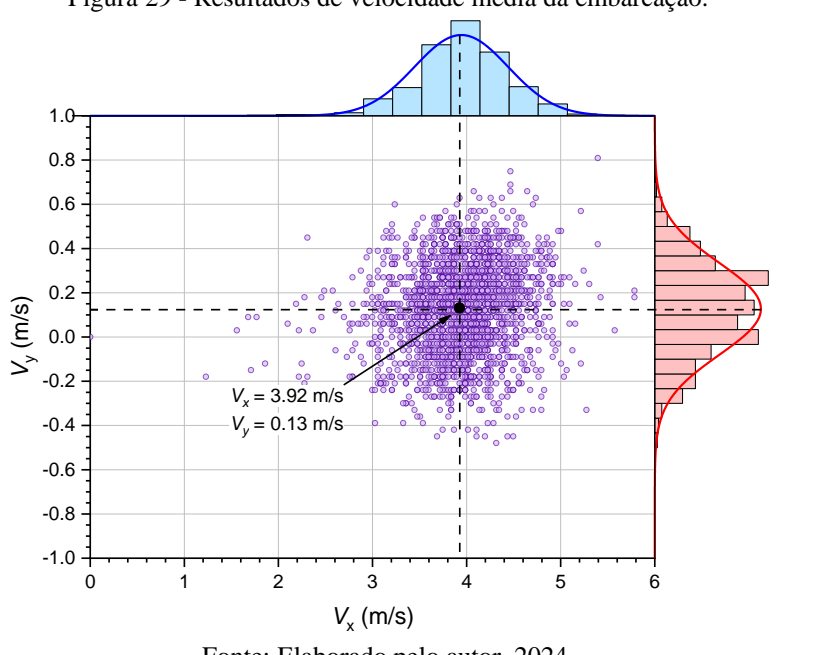

Figura 29 - Resultados de velocidade média da embarcação.

Fonte: Elaborado pelo autor, 2024.

A [Figura 30](#page-49-0) mostra, de maneira complementar, os dados das componentes da aceleração instantânea ao longo do tempo, sendo Ax e Ay, e Ar a aceleração no eixo x, y, e resultante, respectivamente. A aceleração foi calculada derivando a velocidade com relação ao tempo, seguindo a mesma abordagem utilizada para a determinação da velocidade.

<span id="page-49-0"></span>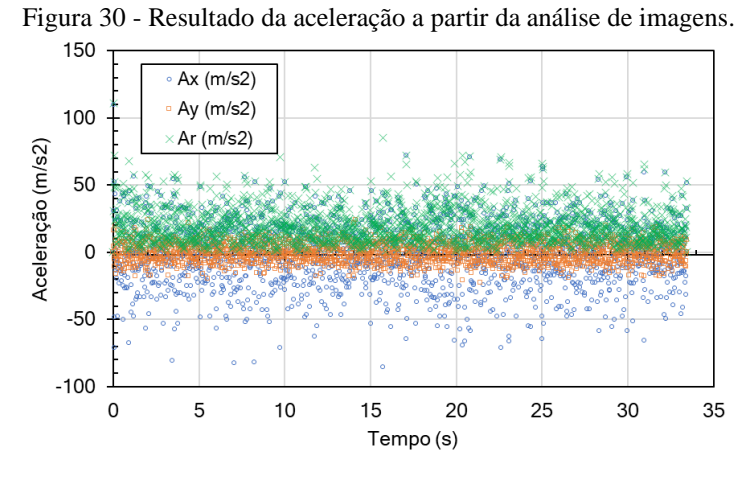

Fonte: Elaborado pelo autor, 2024.

Finalmente, a [Figura 31](#page-49-1) mostra a evolução do ângulo de guinada da embarcação ao longo do tempo. Pode-se verificar que esse ângulo oscilou entre -4º e 3º durante o trajeto, o que significa que a embarcação manteve uma trajetória quase reta dentro do campo de visão da câmera, com pouco giro da proa no plano horizontal.

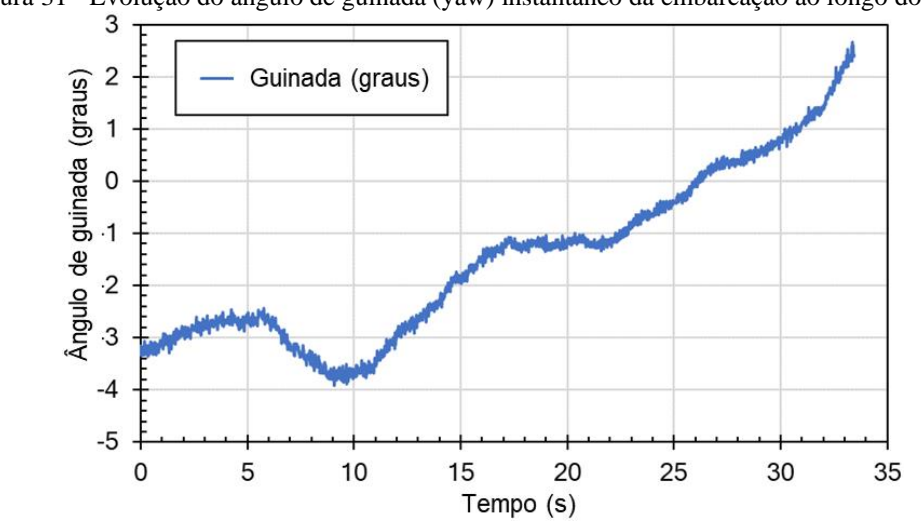

<span id="page-49-1"></span>Figura 31 - Evolução do ângulo de guinada (yaw) instantâneo da embarcação ao longo do tempo.

Fonte: Elaborado pelo autor, 2024.

#### <span id="page-49-2"></span>**4.4 Medição da velocidade: resultados do aplicativo de celular**

Para complementar e comparar a medição da velocidade da embarcação, foi utilizado o aplicativo de celular *Speedometer*, um recurso destinado para o monitoramento de velocidade de diversos meios de locomoção, como apresentado na Metodologia. No presente estudo, foram obtidos dados de velocidade instantânea em cada ponto do percurso. A [Figura 32](#page-50-0) mostra o registro completo do aplicativo, o qual foi ligado durante todos os testes experimentais.

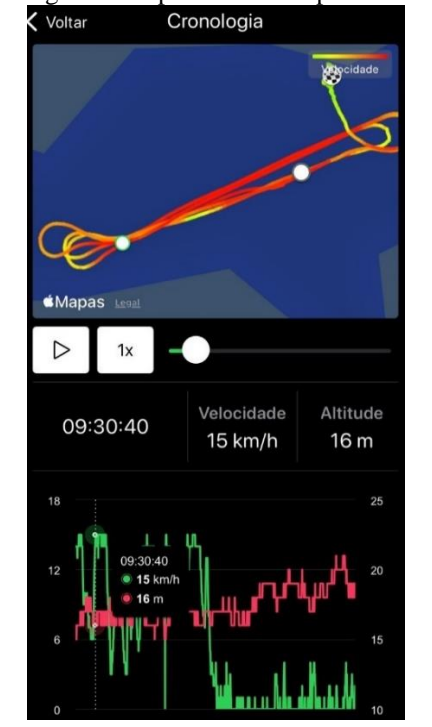

<span id="page-50-0"></span>Figura 32 - Registro do aplicativo no experimento de campo.

Fonte: Elaboração própria baseada no aplicativo *Speedometer,* 2024.

Conforme mostrado na figura acima, são evidenciados os dados de velocidade a cada segundo que se passa durante o percurso, e a partir disso os dados foram exportados para o software Excel onde foi gerada uma tabela e um gráfico desses dados.

Cabe mencionar que no presente estudo apenas foi considerado o caso em que a embarcação estaria com o motor na maior potência possível pela ação da alavanca, como descrito na Metodologia. A [Tabela 7](#page-51-0) e a [Figura 33](#page-52-0) mostram os resultados obtidos para o trajeto considerado para análise, o qual também foi definido para a análise pelo drone. As velocidades obtidas a partir do aplicativo foram em quilômetros por hora, porém, uma visualização mais precisa da velocidade média, foi convertida em metros por segundo.

Pode-se verificar que a velocidade média foi de 4,07 m/s, a qual está muito próxima à velocidade média obtida pela análise de imagens do drone. Essa velocidade proporciona um número de Froude de comprimento FnL = 0,53, que também permite classificar o modo de operação da embarcação como semi-deslocamento.

| Hora     | Tempo            | Velocidade Instantânea | Velocidade Instantânea (m/s) |  |
|----------|------------------|------------------------|------------------------------|--|
|          | (s)              | (oficial; km/h)        |                              |  |
| 09:30:40 | $\boldsymbol{0}$ | 15                     | 4,17                         |  |
| 09:30:41 | $\mathbf{1}$     | 15                     | 4,17                         |  |
| 09:30:42 | $\overline{2}$   | 15                     | 4,17                         |  |
| 09:30:43 | 3                | 14                     | 3,89                         |  |
| 09:30:44 | $\overline{4}$   | 15                     | 4,17                         |  |
| 09:30:45 | 5                | 15                     | 4,17                         |  |
| 09:30:46 | 6                | 14                     | 3,89                         |  |
| 09:30:47 | 7                | 15                     | 4,17                         |  |
| 09:30:48 | 8                | 15                     | 4,17                         |  |
| 09:30:49 | 9                | 15                     | 4,17                         |  |
| 09:30:50 | 10               | 15                     | 4,17                         |  |
| 09:30:51 | 11               | 13                     | 3,61                         |  |
| 09:30:52 | 12               | 15                     | 4,17                         |  |
| 09:30:53 | 13               | 15                     | 4,17                         |  |
| 09:30:54 | 14               | 15                     | 4,17                         |  |
| 09:30:55 | 15               | 15                     | 4,17                         |  |
| 09:30:56 | 16               | 15                     | 4,17                         |  |
| 09:30:57 | 17               | 15                     | 4,17                         |  |
| 09:30:58 | 18               | 15                     | 4,17                         |  |
| 09:30:59 | 19               | 15                     | 4,17                         |  |
| 09:31:00 | 20               | 15                     | 4,17                         |  |
| 09:31:01 | 21               | 15                     | 4,17                         |  |
| 09:31:02 | 22               | 15                     | 4,17                         |  |
| 09:31:03 | 23               | 15                     | 4,17                         |  |
| 09:31:04 | 24               | 14                     | 3,89                         |  |
| 09:31:05 | 25               | 15                     | 4,17                         |  |
| 09:31:06 | 26               | 15                     | 4,17                         |  |
| 09:31:07 | 27               | 14                     | 3,89                         |  |
| 09:31:08 | 28               | 15                     | 4,17                         |  |
| 09:31:09 | 29               | 14                     | 3,89                         |  |
| 09:31:10 | 30               | 15                     | 4,17                         |  |
| 09:31:11 | 31               | 15                     | 4,17                         |  |
| 09:31:12 | 32               | 15                     | 4,17                         |  |
| 09:31:13 | 33               | 15                     | 4,17                         |  |
| 09:31:14 | 34               | 14                     | 3,89                         |  |
| 09:31:15 | 35               | 15                     | 4,17                         |  |
| 09:31:16 | 36               | 15                     | 4,17                         |  |
| 09:31:17 | 37               | 14                     | 3,89                         |  |
| 09:31:18 | 38               | 14                     | 3,89                         |  |
| 09:31:19 | 39               | 15                     | 4,17                         |  |
| 09:31:20 | 40               | 14                     | 3,89                         |  |

<span id="page-51-0"></span>Tabela 7 - Evolução da velocidade instantânea da embarcação medida pelo aplicativo de GPS do celular.

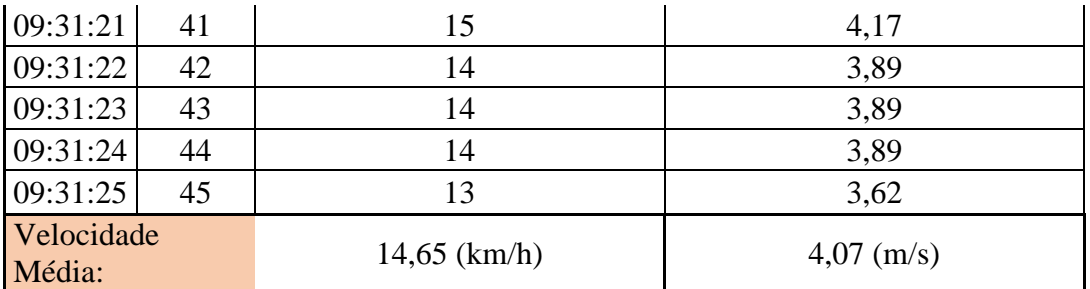

Fonte: Elaboração própria baseada nos dados do aplicativo *Speedometer*.

<span id="page-52-0"></span>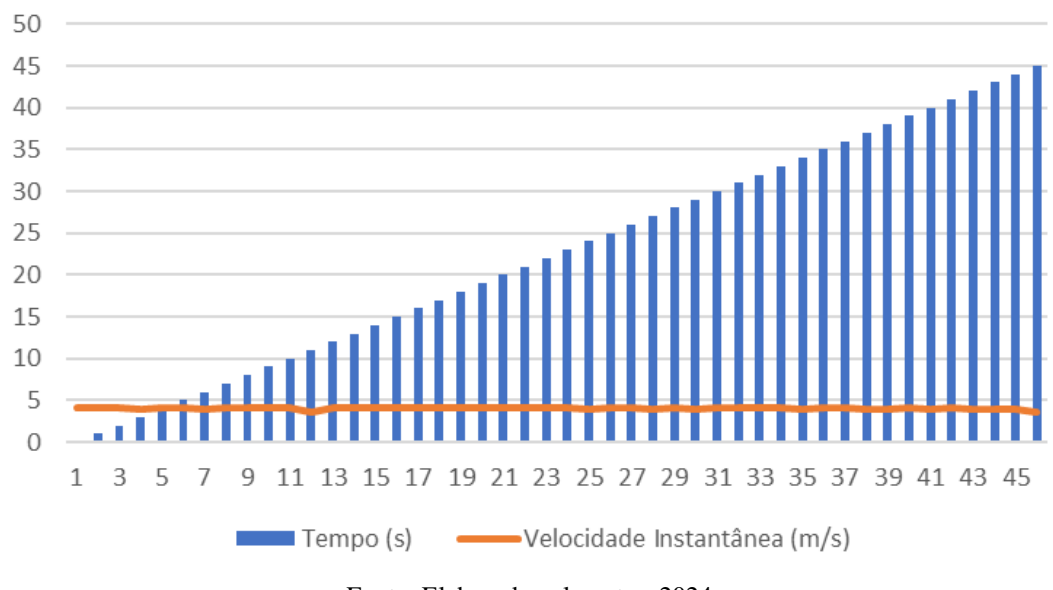

Figura 33 - Resultado da velocidade instantânea ao longo do tempo. Velocidade Instantânea x Tempo

Fonte: Elaborado pelo autor, 2024.

#### <span id="page-52-1"></span>**4.5 Comparação de resultados experimentais com numéricos**

A [Figura 34](#page-54-0) mostra a comparação dos resultados obtidos no levantamento de campo (imagem capturada pelo drone) e os resultados da simulação numérica feita com o método do corpo esbelto, disponível na versão acadêmica do *Maxsurf Resistance*.

Os parâmetros usados para a simulação foram: calado médio de 0,25 m, velocidade de avanço de 7,7 nós (4 m/s; Fn<sub>L</sub> = 0,539), grade transversal de 300, grade longitudinal de 200, precisão de integração de 90001, e exagero vertical de 1. Informações adicionais dos efeitos desses parâmetros podem ser consultados em Soares (2023) e Soares *et al*. (2023). Cabe mencionar que foi considerada uma velocidade intermediaria de 4 m/s, a partir dos resultados obtidos pela medição da velocidade média pelo aplicativo GPS e a análise de imagens do drone.

Pode-se observar de maneira qualitativa que os padrões de onda simulados são muito parecidos aos do experimento, principalmente tomando como referência o ângulo de abertura da geração do trem de ondas divergente com relação à linha central da embarcação, de Documento F559.D122.E0D2.03F2 assinado por: CLAUDIA TEIXEIRA DE SOUZA:897\*\*\*\*\*\*\*\* em 08/03/2024 às 12:16 utilizando assinatura por login/senha.

Documento F559.D122.E0D2.03F2 assinado por: CLAUDIA TEIXEIRA DE SOUZA:897\*\*\*\*\*\*\*\* em 08/03/2024 às 12:16 utilizando assinatura por login/senha.

aproximadamente 7,5º. Perto da embarcação, pode ser observado que, em ambos os resultados, existe um número similar de cristas. Longe da embarcação, percebe-se que as ondas diminuem o seu comprimento em ambas as comparações.

Outro fato importante a ser notado é a ausência do trem transversal que é gerado pela popa da embarcação nos dados experimentais, devido possivelmente ao regime de semideslocamento da embarcação, definido por um número de Froude maior do que  $0.4$  (Fn<sub>L</sub> = 0,539). Lembrando que nos padrões de ondas de Kelvin, que são tomados como referência nas análises, são observados os sistemas e ondas transversal e divergente em condições de deslocamento e sem considerar efeitos da profundidade.

Na simulação é possível visualizar parcialmente esse trem transversal, porém, com amplitudes de onda muito baixas, possivelmente devido às características do método do corpo esbelto para calcular a elevação das ondas nessa região.

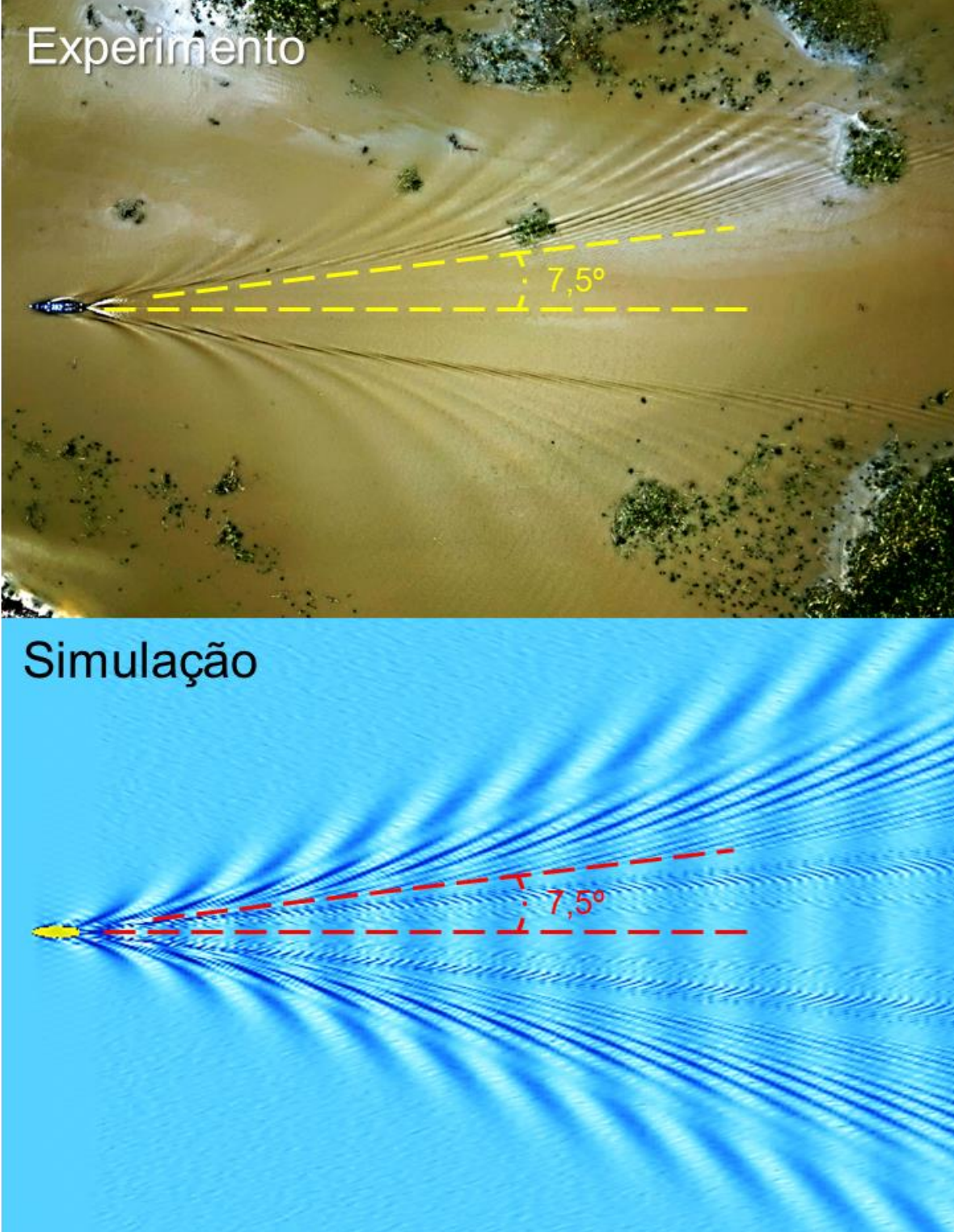

<span id="page-54-0"></span>Figura 34: Comparação do trem de ondas divergente obtido experimentalmente com os resultados da simulação feita com o método do corpo esbelto.

Fonte: Elaborado pelo autor (acima) e versão acadêmica do software *Maxsurf Resistance* (embaixo), 2024.

#### <span id="page-55-1"></span>**4.6 Desafios encontrados**

A presente subseção mostra alguns desafios ambientais encontrados durante a pesquisa de campo. Espera-se que as evidências apresentadas possam contribuir para acrescentar as pesquisas que visem melhorar a qualidade de vida das comunidades ribeirinhas e ao mesmo tempo diminuir os impactos ambientais.

O primeiro desafio está relacionado com a geração de ondas por embarcações, as quais tendem a aumentar a sua amplitude quando se aproximam aos bancos de areia, uma vez que a embarcação passou. No presente estudo, foi colocada uma câmara na beira do rio, para capturar a evolução do sistema de ondas divergente, como mostrado na Figura  $35$ , na qual  $t_0$  corresponde ao tempo inicial da captura.

Verifica-se que antes de 12 segundos, quando a embarcação ainda está visível na imagem, não existe amplificação da superfície da água na margem do rio. Porém, depois de 17 segundos, uma vez que a embarcação não está mais visível, a elevação da onda começou a aumentar significantemente, apresentando efeitos de refração durante a interação com o banco  $(t<sub>0</sub>+28 s).$ 

O aumento da amplitude pode se dever à redução de profundidade ou bem, aos efeitos de refração gerados com a beira do rio. Esse processo de ida-volta pode contribuir com efeitos de danificação das margens dos rios.

<span id="page-55-0"></span>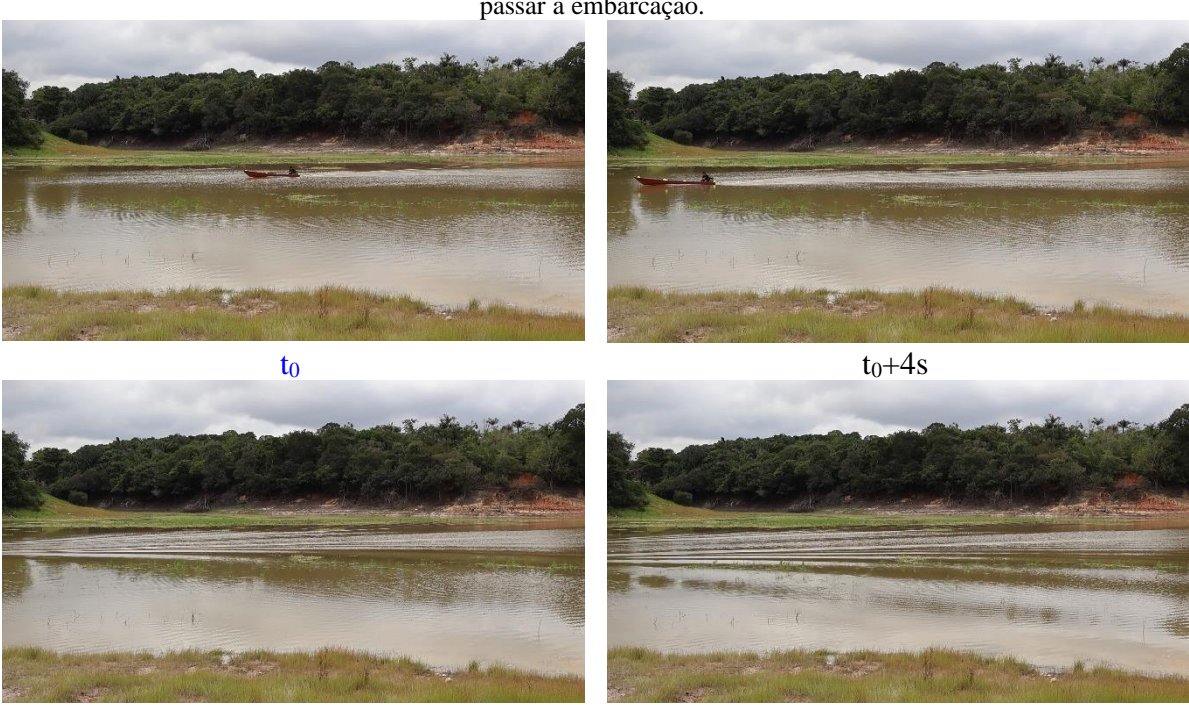

Figura 35 - Exemplo da interação dos trens de ondas com o banco de areia na margem do rio, logo após de passar a embarcação.

 $t_0 + 12s$  37s  $t_0 + 17s$ 

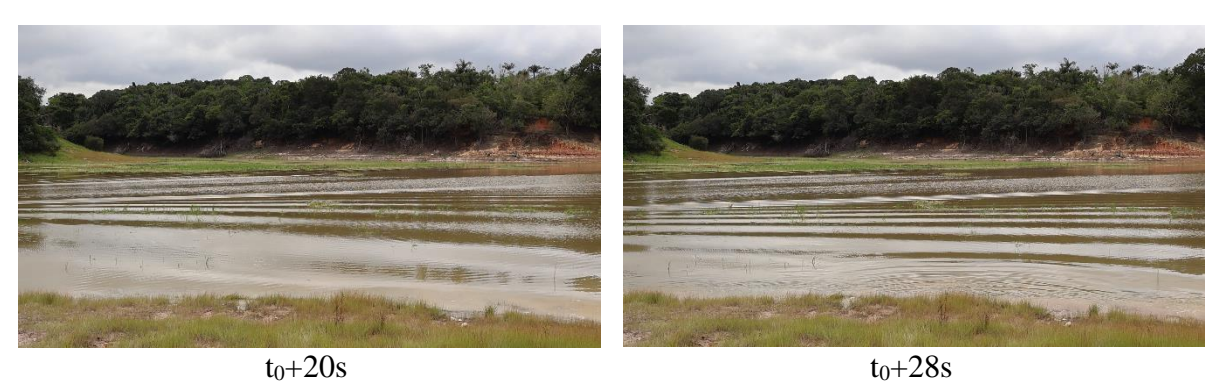

Fonte: Elaborado pelo autor, 2024.

Cabe mencionar que os experimentos foram realizados na época da estiagem (mês de dezembro de 2023), pelo que foi possível observar o aspecto das margens do rio, como mostrado na [Figura 36.](#page-56-0) Nessa figura, é possível inferir que as raízes das árvores contribuem na firmeza do solo, ajudando possivelmente a reduzir os efeitos de erosão.

Figura 36 - Aspecto das raízes das árvores que sujeitam o solo e ajudam a prevenir a erosão.

<span id="page-56-0"></span>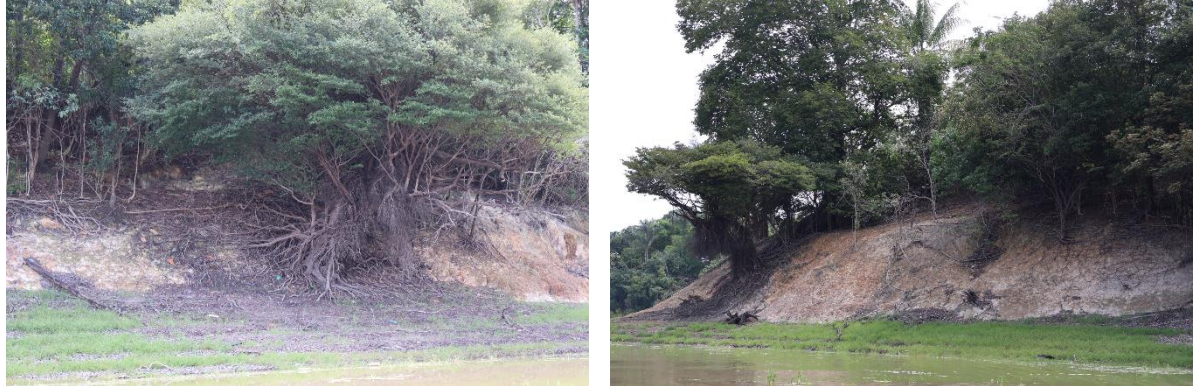

Fonte: Elaborado pelo autor, 2024.

A [Figura 37](#page-57-0) mostra algumas capturas obtidas pelo drone, que evidenciam os efeitos da estiagem na região na qual foi desenvolvido o presente trabalho. Pode se observar que a presença de dunas e lama, assim como de vegetação abundante, podem ser desafios que precisam ser considerados para a operação segura de embarcações rápidas utilizadas nas hidrovias da região amazônica.

Documento F559.D122.E0D2.03F2 assinado por: CLAUDIA TEIXEIRA DE SOUZA:897\*\*\*\*\*\*\*\* em 08/03/2024 às 12:16 utilizando assinatura por login/senha. Documento F559.D122.E0D2.03F2 assinado por: CLAUDIA TEIXEIRA DE SOUZA:897\*\*\*\*\*\*\*\* em 08/03/2024 às 12:16 utilizando assinatura por login/senha.

<span id="page-57-0"></span>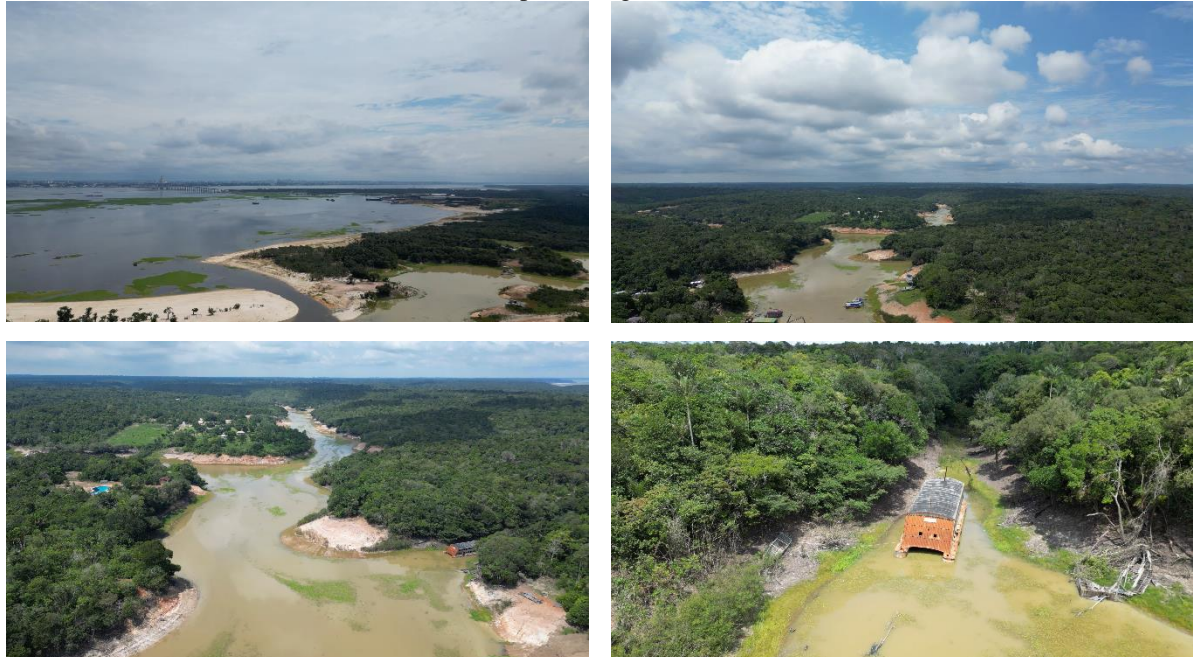

Figura 37 - Imagens ilustrativas da região próxima à área onde foi realizado o experimento, afetada parcialmente pela estiagem.

Fonte: Elaborado pelo autor, 2024.

Durante a presente pesquisa, foi verificado que um dos principais problemas no rendimento do sistema propulsivo foi o efeito da flora existente no rio com a rotação do hélice, como pode ser visto na [Figura 38.](#page-57-1) Várias vezes, as plantas ficaram presas entre o eixo e o hélice, diminuindo a sua capacidade de empuxo, mesmo tendo a alavanca do motor ativada para gerar máxima potência.

Figura 38 - Exemplo do impacto que pode causar a flora dos rios no hélice das embarcações.

<span id="page-57-1"></span>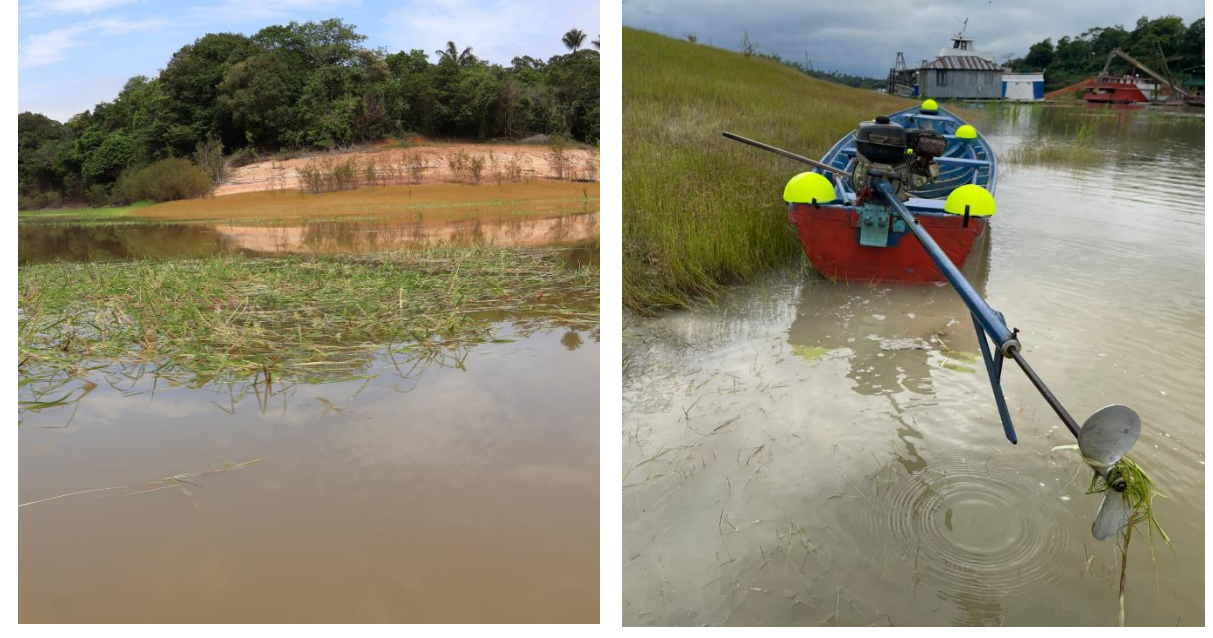

Fonte: Elaborado pelo autor, 2024.

58

#### <span id="page-58-0"></span>**5. CONSIDERAÇÕES FINAIS**

O presente trabalho foi proposto para contribuir com o entendimento dos desafios que apresenta o uso de embarcações na região amazônica. Foi considerado o caso de estudo de embarcações regionais de pequeno porte conhecidas como rabetas, que são comuns no transporte entre comunidades ribeirinhas e cujas características hidrodinâmicas têm sido pouco documentadas na literatura.

A partir do levantamento de embarcações realizado, foi possível documentar imagens de embarcações típicas, descrevendo as partes principais de uma embarcação do tipo rabeta. Os resultados do estudo experimental feitos com uma embarcação representativa permitiram documentar a velocidade média e os padrões de onda típicos que uma embarcação do tipo rabeta, de características similares, poderia apresentar.

As análises consideraram o modo de operação empírico utilizado pelos operadores das embarcações para acionar o motor. Considerou-se a situação de máxima potência permissível, aplicada pelo máximo deslocamento de uma alavanca de controle.

Os resultados experimentais indicaram que, em máxima potência, a embarcação estudada pode alcançar uma velocidade de avanço média entre 3,902 e 4,070 m/s, correspondendo a números de Froude de comprimento de 0,508 e 0,530, respectivamente. Esses números permitem classificar o regime de operação hidrodinâmica dessa operação como semideslocamento, sendo considerada como uma embarcação rápida.

Foram comparados os resultados numéricos e experimentais relacionados com o sistema de ondas gerado pela embarcação. Verificou-se uma representação bastante aproximada pelos resultados numéricos baseados no método do corpo esbelto. Observações experimentais evidenciaram a interação que os trens de ondas gerados por embarcações similares podem causar nas margens dos rios.

Finalmente, foram discutidos alguns desafios, encontrados durante o trabalho de campo, que as embarcações regionais podem apresentar. Em resumo, a estiagem, interação de plantas com o propulsor, e a presença de bancos de areia, são alguns dos obstáculos que precisam ser considerados nas iniciativas de melhora de embarcações regionais.

Sugere-se que o presente estudo seja estendido para avaliar os efeitos das ondas geradas pelas embarcações nos bancos de areia ou em outras embarcações por meio de métodos computacionais que considerem os efeitos de águas rasas e escoamento viscoso.

Também, propõe-se que a identificação de desafios que as embarcações regionais apresentam na Amazônia seja estendida, criando alternativas de melhora por meio de mais estudos técnicos e científicos. Espera-se que o presente trabalho possa contribuir com o desenvolvimento de embarcações regionais mais eficientes, seguras e sustentáveis.

# 60

## **REFERÊNCIAS BIBLIOGRÁFICAS**

AMARAL, S. et al. **Da Canoa à rabeta: estrutura e conexão das comunidades ribeirinhas no Tapajós (PA). Pesquisa de Campo Jun/Jul de 2009**. INPE: São José dos Campos, Brazil, , 2009. . Acesso em: 19 ago. 2023

ARAÚJO, M. **NAVEGANDO DE ACORDO COM A "LEI DO RIO"**. , 28 nov. 2014. Disponível em:

<https://www.alice.cnptia.embrapa.br/alice/bitstream/doc/1008277/1/Navegando.pdf>. Acesso em: 18 ago. 2023

AUGUSTO, O. B. **Análise Estrutural de Navios**. Escola Politécnica da Universidade de Pernambuco, Departamento de Engenharia Naval e Oceânica, 2007.

BENTLEY. **Maxsurf Resistance: User Manual. Bentley Systems.** , 2020. Disponível em: <https://communities.bentley.com/cfs-filesystemfile/\_\_key/communityserver-discussionscomponents-files/343374/ResistanceManual.pdf?\_=637588050297240853>. Acesso em: 10 jun. 2023

DE SOUZA, J. A. et al. A problemática dos acidentes de embarcações no Rio Madeira e os desafios para a engenharia naval regional. **Revista de Gestão e Secretariado**, v. 14, n. 12, p. 20814–20834, 2023.

DO NASCIMENTO, M. F. **Estudo numérico da propagação para águas rasas de ondas geradas por embarcações**. PhD Thesis—[s.l.] UNIVERSIDADE FEDERAL DO RIO DE JANEIRO, 2007.

FALTINSEN, O. M. **Hydrodynamics of high-speed marine vehicles**. [s.l.] Cambridge university press, 2005.

FAVACHO, B. I. et al. Contribution to the marine propeller hydrodynamic design for small boats in the Amazon region. **Acta Amazonica**, v. 46, n. 1, p. 37–46, 2016.

FONTES, J. V. et al. Marine Accidents in the Brazilian Amazon: The Problems and Challenges in the Initiatives for Their Prevention Focused on Passenger Ships. **Sustainability**, v. 15, n. 1, p. 328, 2023.

G1 AM. **Canoa com família colide com balsa, e acidente deixa uma criança morta e outras duas desaparecidas, no AM**. , 14 nov. 2022. Disponível em: <https://g1.globo.com/am/amazonas/noticia/2022/11/14/canoa-com-familia-colide-com-balsae-acidente-deixa-uma-crianca-morta-e-outras-duas-desaparecidas-no-am.ghtml>

HERNÁNDEZ, I. et al. Water elevation measurements using binary image analysis for 2D hydrodynamic experiments. **Ocean Engineering**, v. 157, p. 325–335, 2018.

HERNÁNDEZ-FONTES, J. V. et al. A simplified and open-source approach for multiplevalued water surface measurements in 2D hydrodynamic experiments. **Journal of the Brazilian Society of Mechanical Sciences and Engineering**, 2020a.

HERNÁNDEZ-FONTES, J. V. et al. A simplified and open-source approach for multiplevalued water surface measurements in 2D hydrodynamic experiments. **Journal of the** 

**Brazilian Society of Mechanical Sciences and Engineering**, v. 42, n. 12, p. 623, nov. 2020b.

HERNÁNDEZ-FONTES, J. V. et al. Toward More Sustainable River Transportation in Remote Regions of the Amazon, Brazil. **Applied Sciences**, v. 11, n. 5, p. 2077, 2021.

JUNIOR, J. et al. Estudo preliminar da resistência ao avanço e dos movimentos de uma barcaça regional: algumas considerações para o uso de software em fases de anteprojeto. **Terra do mar doce: contribuições da academia para a navegação na amazônia**, v. 2, n. 1, p. 97–115, 2023.

LINS, N. V. M. et al. **Construção Naval no Amazonas: proposições para o mercado**. COPINAVAL, Congreso Panamericano de Engenharia Naval. **Anais**...2006.

LIRA, T. DE M.; CHAVES, M. DO P. S. R. Comunidades ribeirinhas na Amazônia: organização sociocultural e política. **Interações (Campo Grande)**, v. 17, p. 66–76, 2016.

MAIA, H. W. et al. Computational Fluid Dynamics Applied to River Boat Hull Optimization. **Marine Technology Society Journal**, v. 55, n. 5, p. 94–108, 2021.

MAIA, H. W.; SAID, M. Analysis for Resistance Reduction of an Amazon School Boat Through Hull Shape Modification Utilizing a CFD Tool. **Marine Technology Society Journal**, v. 53, n. 4, p. 57–67, 2019.

MAIA, T. C. B. **Estudo e análise de poligonais segundo a NBR 13.133 e o sistema de posicionamento global.** PhD Thesis—[s.l.] Universidade de São Paulo, 1999.

MARINHA-DO-BRASIL. **Normas da autoridade marítima para embarcações empregadas na navegação em mar aberto. NORMAM-01/DCP**. Disponível em: <https://www.marinha.mil.br/dpc/sites/www.marinha.mil.br.dpc/files/NORMAM-01- DPC\_Mod%2047.pdf>. Acesso em: 7 ago. 2023.

MOLLAND, A. F.; TURNOCK, S. R.; HUDSON, D. A. **Ship resistance and propulsion**. [s.l.] Cambridge university press, 2017a.

MOLLAND, A. F.; TURNOCK, S. R.; HUDSON, D. A. **Ship resistance and propulsion**. [s.l.] Cambridge university press, 2017b.

NETO, E.; FONTES, J.; MAIA, H. W. Estruturas flutuantes como alternativas de aproveitamento de energia renovável na região amazônica. **Terra do mar doce: contribuições da academia para a navegação na amazônia**, p. 63–82, 2023.

OLIVEIRA, B.; MAGALHÃES, M. Barcos, rabetas e canoas: os transportes que movimentam a Amazônia. 8 ago. 2022.

OLIVEIRA, L. S. DE. Modernização da Frota Ribeirinha: políticas e estratégias. 2014.

PADOVEZI, C. D. **Avaliação dos fatores de risco presentes na navegação fluvial no Brasil (in Portuguese).** 12° Seminário Internacional de Transporte e Desenvolvimento Hidroviário Interior - October 19-21. **Anais**...Online: SOBENA, 2021.

PIMENTEL, D. Ribeirinhos e rabetas são alvos das embarcações e "banzeiros". 29 abr. 2019.

QIAN, Q. et al. Field Measurements and Modelling of Vessel-Generated Waves and Caused Bank Erosion—A Case Study at the Sabine–Neches Waterway, Texas, USA. **Water**, v. 15, n. 1, p. 35, 2022.

SCHNEIDER, C. A.; RASBAND, W. S.; ELICEIRI, K. W. NIH Image to ImageJ: 25 years of image analysis. **Nature methods**, v. 9, n. 7, p. 671, 2012.

SOARES, N. L. DO N. et al. Estudo das ondas geradas por uma embarcação regional do tipo Expresso utilizando o software Maxsurf Resistance. **Revista Foco**, v. 16, n. 12, p. e3861– e3861, 2023.

SOARES, N. L. DO N. **Recomendações para o estudo das ondas geradas por embarcações utilizando o Maxsurf Resistance. Trabalho de Conclusão de Curso.** Manaus: Universidade do Estado do Amazonas, 2023.